#### **new/usr/src/psm/promif/ieee1275/sun4u/Makefile.files**

 $\mathbf{s}$  **1** 

**\*\*\*\*\*\*\*\*\*\*\*\*\*\*\*\*\*\*\*\*\*\*\*\*\*\*\*\*\*\*\*\*\*\*\*\*\*\*\*\*\*\*\*\*\*\*\*\*\*\*\*\*\*\*\*\*\*\* 1567 Wed Aug 28 04:02:56 2019 new/usr/src/psm/promif/ieee1275/sun4u/Makefile.files11630 remove checks for 64-bit capable hardware \*\*\*\*\*\*\*\*\*\*\*\*\*\*\*\*\*\*\*\*\*\*\*\*\*\*\*\*\*\*\*\*\*\*\*\*\*\*\*\*\*\*\*\*\*\*\*\*\*\*\*\*\*\*\*\*\*\***<sup>1</sup> # <sup>2</sup> # CDDL HEADER START <sup>3</sup> # <sup>4</sup> # The contents of this file are subject to the terms of the <sup>5</sup> # Common Development and Distribution License (the "License").  $6$  # You may not use this file except in compliance with the License.<br>7 # <sup>7</sup> # <sup>8</sup> # You can obtain a copy of the license at usr/src/OPENSOLARIS.LICENSE <sup>9</sup> # or http://www.opensolaris.org/os/licensing. <sup>10</sup> # See the License for the specific language governing permissions <sup>11</sup> # and limitations under the License. <sup>12</sup> # <sup>13</sup> # When distributing Covered Code, include this CDDL HEADER in each <sup>14</sup> # file and include the License file at usr/src/OPENSOLARIS.LICENSE. <sup>15</sup> # If applicable, add the following below this CDDL HEADER, with the <sup>16</sup> # fields enclosed by brackets "[]" replaced with your own identifying <sup>17</sup> # information: Portions Copyright [yyyy] [name of copyright owner] <sup>18</sup> # <sup>19</sup> # CDDL HEADER END <sup>20</sup> # <sup>21</sup> # <sup>22</sup> # Copyright 2010 Sun Microsystems, Inc. All rights reserved. <sup>23</sup> # Use is subject to license terms. <sup>24</sup> # Copyright 2019 Peter Tribble. <sup>25</sup> # <sup>26</sup> # psm/promif/ieee1275/sun4u/Makefile.files  $\frac{27}{28}$  # 28 # This Makefile defines all the promif file modules for the 29 # directory psm/promif/ieee1275/sun4u. directory psm/promif/ieee1275/sun4u. <sup>30</sup> # <sup>32</sup> # <sup>33</sup> # Note that the kernel doesn't use/need prom\_map.o <sup>34</sup> #  $\begin{array}{c} 36 \\ 37 \end{array}$ # PROM Platform-dependent routines <sup>38</sup> #  $39 \overline{CORE_OBJS} +=$ <br>40 prom 40 prom\_alloc.o<br>41 prom\_cpuctl.o 41 prom\_cpuctl.o<br>42 prom efcode.o 42 prom\_efcode.o<br>43 prom fio.o 43 prom\_fio.o<br>44 prom\_getunu 44 prom\_getunum.o<br>45 prom heartbeat 45 prom\_heartbeat.o<br>46 prom\_idprom.o 46 prom\_idprom.o<br>47 prom\_init.o 47 prom\_init.o<br>48 prom\_macaddr 48 prom\_macaddr.o<br>49 prom\_mem.o 49 prom\_mem.o<br>50 prom\_mmu.o 50 prom\_mmu.o<br>51 prom\_power\_ 51 prom\_power\_off.o<br>52 prom\_retain.o 52 prom\_retain.o<br>53 prom serengeti 53 prom\_serengeti.o<br>54 prom\_set\_traptab 54 prom\_set\_traptable.o<br>55 prom\_sparc.o 55 prom\_sparc.o<br>56 prom\_sunfire. 56 prom\_sunfire.o<br>57 prom\_tlb\_o prom\_tlb.o 5858 prom\_vercheck.o<br>58 prom vername.o 58 prom\_vername.o<br>59 prom\_opl\_o prom\_opl.o

#### **new/usr/src/psm/promif/ieee1275/sun4v/Makefile.files** $\mathbf{s}$  **1**

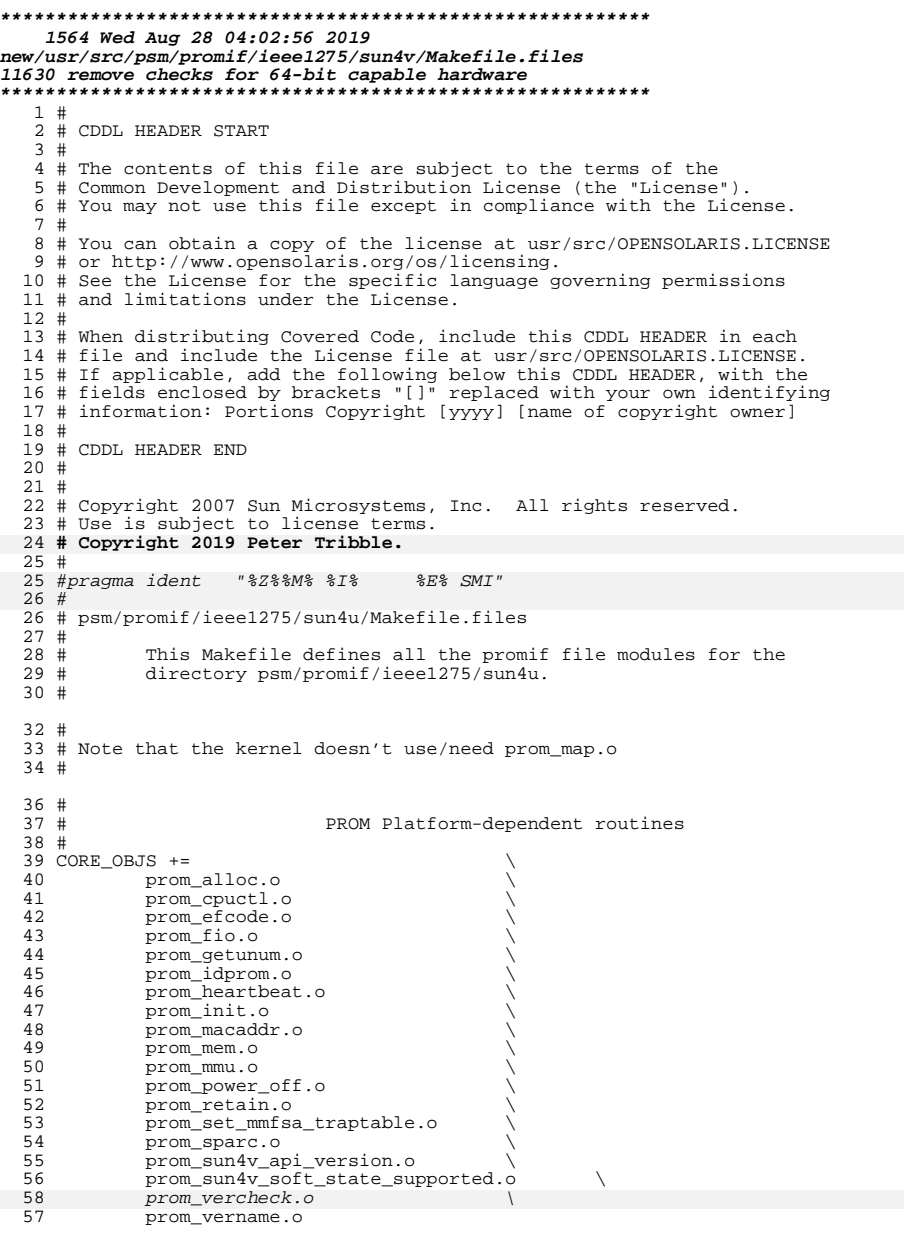

**new/usr/src/psm/stand/boot/sparc/common/boot\_plat.c <sup>1</sup> \*\*\*\*\*\*\*\*\*\*\*\*\*\*\*\*\*\*\*\*\*\*\*\*\*\*\*\*\*\*\*\*\*\*\*\*\*\*\*\*\*\*\*\*\*\*\*\*\*\*\*\*\*\*\*\*\*\* 14892 Wed Aug 28 04:02:56 2019 new/usr/src/psm/stand/boot/sparc/common/boot\_plat.c11630 remove checks for 64-bit capable hardware \*\*\*\*\*\*\*\*\*\*\*\*\*\*\*\*\*\*\*\*\*\*\*\*\*\*\*\*\*\*\*\*\*\*\*\*\*\*\*\*\*\*\*\*\*\*\*\*\*\*\*\*\*\*\*\*\*\***<sup>1</sup> /\* 2  $*$  CDDL HEADER START 3  $*$ <sup>3</sup> \* <sup>4</sup> \* The contents of this file are subject to the terms of the <sup>5</sup> \* Common Development and Distribution License (the "License").  $6 *$  You may not use this file except in compliance with the License.<br>7  $*$ <sup>7</sup> \* <sup>8</sup> \* You can obtain a copy of the license at usr/src/OPENSOLARIS.LICENSE <sup>9</sup> \* or http://www.opensolaris.org/os/licensing. <sup>10</sup> \* See the License for the specific language governing permissions 11  $*$  and limitations under the License.<br>12  $*$ <sup>12</sup> \* <sup>13</sup> \* When distributing Covered Code, include this CDDL HEADER in each <sup>14</sup> \* file and include the License file at usr/src/OPENSOLARIS.LICENSE. <sup>15</sup> \* If applicable, add the following below this CDDL HEADER, with the <sup>16</sup> \* fields enclosed by brackets "[]" replaced with your own identifying <sup>17</sup> \* information: Portions Copyright [yyyy] [name of copyright owner] <sup>18</sup> \* <sup>19</sup> \* CDDL HEADER END  $20 */$  $21 /$ <sup>22</sup> \* Copyright 2010 Sun Microsystems, Inc. All rights reserved. <sup>23</sup> \* Use is subject to license terms. 24 **\* Copyright 2019 Peter Tribbble.** $25 +$ <sup>27</sup> #include <sys/param.h> 28 #include <sys/fcntl.h><br>29 #include <sys/obpdefs.h> <sup>29</sup> #include <sys/obpdefs.h> <sup>30</sup> #include <sys/reboot.h> <sup>31</sup> #include <sys/promif.h> <sup>32</sup> #include <sys/stat.h> <sup>33</sup> #include <sys/bootvfs.h> <sup>34</sup> #include <sys/platnames.h> <sup>35</sup> #include <sys/salib.h> <sup>36</sup> #include <sys/elf.h> <sup>37</sup> #include <sys/link.h> <sup>38</sup> #include <sys/auxv.h> <sup>39</sup> #include <sys/boot\_policy.h> <sup>40</sup> #include <sys/boot\_redirect.h> <sup>41</sup> #include <sys/bootconf.h> <sup>42</sup> #include <sys/boot.h> <sup>43</sup> #include "boot\_plat.h" 45 #define SUCCESS 0<br>46 #define FAILIEF 1 46 #define FAILURE 48 #define ISSPACE(c)  $(c == ' ' || c == ' \setminus t')$ <br>49 #define SKIP\_WHITESPC(cp) while (\*cp && ISSPACE(\*c while  $(*cp \&& \text{ISSPACE}(*cp)) cp++;$ <sup>52</sup> #ifdef DEBUG 53 int debug =  $0$ ; <sup>54</sup> #else <sup>55</sup> static const int debug = 0; <sup>56</sup> #endif <sup>58</sup> #define dprintf if (debug) printf <sup>60</sup> #ifdef DEBUG\_LISTS 61 void print memlist(struct memlist \*av);  $62$   $\text{H}$ endif  $88 \times /$ <br>89 char <sup>93</sup> /\* <sup>97</sup> \*/ <sup>110</sup> \*/ <sup>111</sup> void  $113$  { <sup>125</sup> }

**new/usr/src/psm/stand/boot/sparc/common/boot\_plat.c <sup>2</sup>** <sup>64</sup> extern int (\*readfile(int fd, int print))(); <sup>65</sup> extern void kmem\_init(void); 66 extern void \*kmem\_alloc(size\_t, int); 67 extern void kmem\_free(void  $\overline{\cdot}$ , size\_t); 68 extern void get boot args(char \*buf); <sup>69</sup> extern void setup\_bootops(void); <sup>70</sup> extern struct bootops bootops; <sup>71</sup> extern void exitto(int (\*entrypoint)()); <sup>72</sup> extern void exitto64(int (\*entrypoint)(), void \*bootvec); <sup>74</sup> int openfile(char \*filename); <sup>76</sup> char \*default\_name; 77 char \*default\_path; 79 int vac;<br>  $79 \text{ int } \text{vac}$ ;<br>  $780 \text{ int } \text{ is } \text{sun}4\text{ vi}$ ;<br>  $74 \text{ sun}4\text{ u } \text{ vs. } \text{sun}4\text{ v}$   $\neq$  /<br>  $74 \text{ sun}4\text{ u } \text{ vs. } \text{sun}4\text{ v}$   $\neq$  / 80 int is\_sun4v;<br>81 int client\_isLP64 = 1;<br>81 int client\_isLP64 = 1;<br>(\* SPARC clients are a /\* SPARC clients are always LP64 \*/ <sup>83</sup> extern bootplat\_defaults\_t sun4u\_plat\_defaults; <sup>84</sup> extern bootplat\_defaults\_t sun4v\_plat\_defaults; <sup>86</sup> /\* <sup>87</sup> \* filename is the name of the standalone we're going to execute. filename[MAXPATHLEN]; <sup>91</sup> char \* const defname = "kernel/sparcv9/unix"; 94 \* We enable the cache by default <sup>95</sup> \* but boot -n will leave it alone... <sup>96</sup> \* that is, we use whatever state the PROM left it in. 98 char \*mfg\_name;<br>99 int cache state 99 int  $\text{cache\_state} = 1;$ <br>100 char filename2[MAXPATE filename2[MAXPATHLEN];  $102$  int boothowto = 0;<br>103 int verbosemode = verbosemode = 0; 106 /\*<br>107 \* Copy filename and bargs into v2args buf, which will be exported as the <sup>107</sup> \* Copy filename and bargs into v2args\_buf, which will be exported as the <sup>108</sup> \* boot-args boot property. We should probably warn the user if anything gets  $109 * \text{cut off.}$ <sup>112</sup> set\_client\_bootargs(const char \*filename, const char \*bargs)  $114$  int i = 0;<br> $115$  const char const char \*s; 117  $s = \text{filename};$ <br>118  $\text{while } (*s] =$ 118 while  $(*s != '\\0' & \& i < V2ARG\_BUF\_SZ - 1)$ <br>119 v2args buf  $(i++) = *s++$ ;  $v2args_buf[i++] = *s++;$ 121 if  $(i \geq 0)$  if  $(i \geq 0)$   $(i \geq 0)$  122 /\* Not enough room for a space and any of bargs.  $*/$ <br>123 v2args buffil = '\0'; 123  $V2\arg\text{but}[i] = \sqrt{0'i}$ <br>124  $V4 = V124$  $\left\{\right. \right.$  return; 127 v2args buf[i++] = ' ';

## **new/usr/src/psm/stand/boot/sparc/common/boot\_plat.c**

**<sup>3</sup>**

```
129 s = bargs;
130 while (*s != '\0' && i < V2ARGS_BUF_SZ - 1)
131 v2args_buf[i++] = *s++;
```
 $v2args_buf[i] = '\\0'i$ 

# $\begin{array}{c} 133 \\ 134 \end{array}$ <br> **\_\_\_\_\_\_unchanged\_portion\_omitted\_**

#define PROM\_VERS\_MAX\_LEN <sup>64</sup>

void

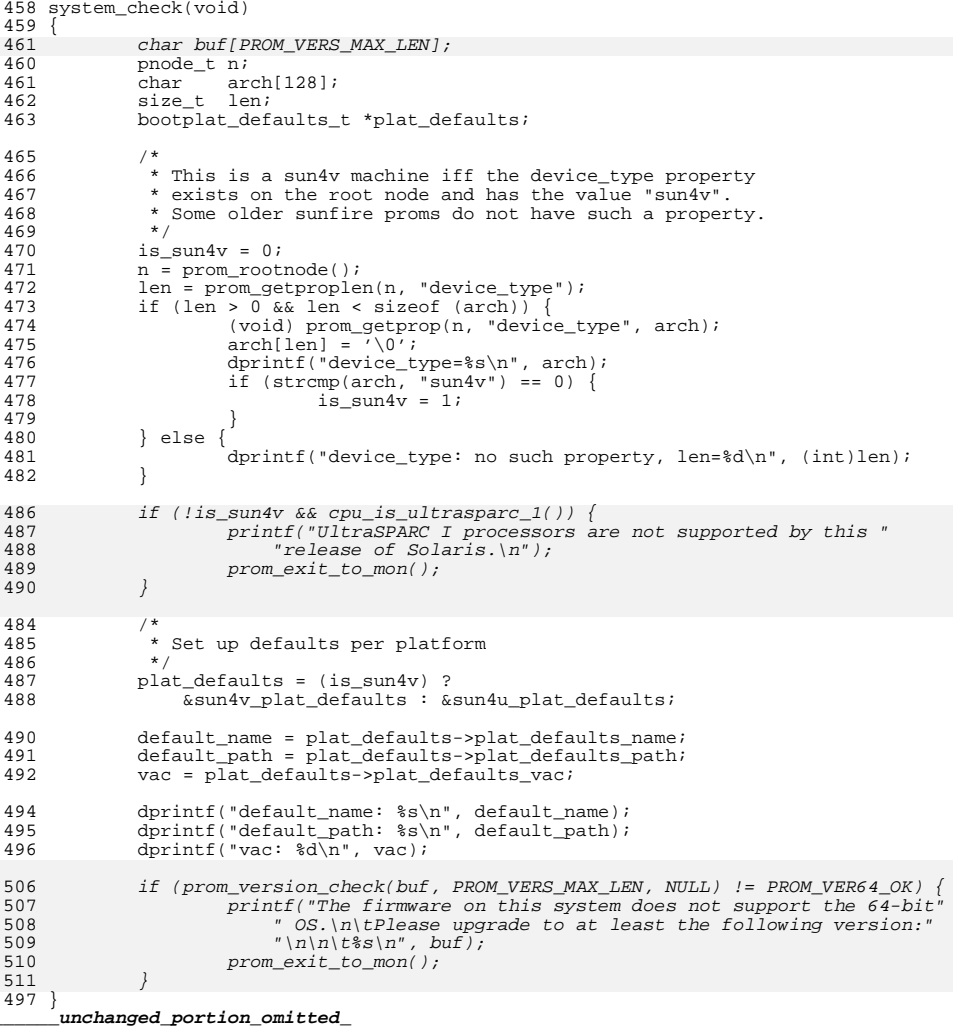

**new/usr/src/psm/stand/boot/sparc/common/boot\_plat.hh** 1 **\*\*\*\*\*\*\*\*\*\*\*\*\*\*\*\*\*\*\*\*\*\*\*\*\*\*\*\*\*\*\*\*\*\*\*\*\*\*\*\*\*\*\*\*\*\*\*\*\*\*\*\*\*\*\*\*\*\* 2889 Wed Aug 28 04:02:56 2019 new/usr/src/psm/stand/boot/sparc/common/boot\_plat.h11630 remove checks for 64-bit capable hardware \*\*\*\*\*\*\*\*\*\*\*\*\*\*\*\*\*\*\*\*\*\*\*\*\*\*\*\*\*\*\*\*\*\*\*\*\*\*\*\*\*\*\*\*\*\*\*\*\*\*\*\*\*\*\*\*\*\***<sup>1</sup> /\* 2  $*$  CDDL HEADER START <sup>3</sup> \* <sup>4</sup> \* The contents of this file are subject to the terms of the 5 \* Common Development and Distribution License (the "License").<br>6 \* You may not use this file except in compliance with the Licen  $6 *$  You may not use this file except in compliance with the License.<br>7  $*$ <sup>7</sup> \* <sup>8</sup> \* You can obtain a copy of the license at usr/src/OPENSOLARIS.LICENSE <sup>9</sup> \* or http://www.opensolaris.org/os/licensing. <sup>10</sup> \* See the License for the specific language governing permissions 11  $*$  and limitations under the License.<br>12  $*$ <sup>12</sup> \* <sup>13</sup> \* When distributing Covered Code, include this CDDL HEADER in each <sup>14</sup> \* file and include the License file at usr/src/OPENSOLARIS.LICENSE. <sup>15</sup> \* If applicable, add the following below this CDDL HEADER, with the <sup>16</sup> \* fields enclosed by brackets "[]" replaced with your own identifying <sup>17</sup> \* information: Portions Copyright [yyyy] [name of copyright owner] <sup>18</sup> \* <sup>19</sup> \* CDDL HEADER END  $20 */$  $21 /$ <sup>22</sup> \* Copyright 2010 Sun Microsystems, Inc. All rights reserved. <sup>23</sup> \* Use is subject to license terms. 24 **\* Copyright 2019 Peter Tribble.** $25 +$ <sup>27</sup> #ifndef \_BOOT\_PLAT\_H 28 #define BOOT PLAT H <sup>30</sup> #ifdef \_\_cplusplus <sup>31</sup> extern "C" { <sup>32</sup> #endif <sup>35</sup> /\* <sup>36</sup> \* boot platform defaults per architecture  $37 * /$ 38 typedef struct bootplat\_defaults {<br>39 char \*plat\_defaults\_nam 39 char \*plat\_defaults\_name;<br>40 char \*plat\_defaults\_path; 40 char \*plat\_defaults\_path;<br>41 int plat\_defaults\_vac; <sup>41</sup> int plat\_defaults\_vac; <sup>42</sup> } bootplat\_defaults\_t; 44 /\* boot\_plat.c \*/<br>45 extern int verbosemode; 45 extern int verbosemode<br>46 extern char filename[]; 46 extern char filename[];<br>47 extern char \*const defname; <sup>47</sup> extern char \*const defname; <sup>48</sup> extern char \*const defname64; 50 extern int bootprog(char \*, char \*, boolean\_t);<br>51 extern char \*choose\_default\_filename(char \*, char 51 extern char  $*$ choose\_default\_filename(char  $*$ , char  $*$ );<br>52 extern char  $*$   $*$ et default filename(void); 52 extern char \*get\_default\_filename(void);<br>53 extern void post mountroot(char \*, char 53 extern void post\_mountroot(char \*, char \*);<br>54 extern void redirect boot path(char \*, char 54 extern void redirect\_boot\_path(char \*, char \*);<br>55 extern void set client bootargs(const char \*, c  $set$  client bootargs(const char \*, const char \*); <sup>56</sup> extern boolean\_t is\_netdev(char \*devpath);

<sup>59</sup> /\* bootops.c \*/ <sup>60</sup> extern struct bootops bootops;

<sup>66</sup> /\* <sup>67</sup> \* bootprop.c. These variables will be exported to the standalone as boot <sup>68</sup> \* properties.  $69 \times / 7$ <br>70 extern char 70 extern char \*v2path, \*kernname, \*systype, \*my\_own\_name;<br>71 extern char \*v2args\_buf[]; <sup>71</sup> extern char v2args\_buf[]; <sup>72</sup> #define V2ARGS\_BUF\_SZ OBP\_MAXPATHLEN 73 extern char  $\bar{x}$  \*v2args;<br>74 extern char \*mfg name; 74 extern char<br>75 extern char 75 extern char \*impl\_arch\_name;<br>76 extern char \*bootp\_response; \*bootp\_response;<br>\*boot message; 77 extern char \*boot\_message<br>78 extern int cache\_state; <sup>78</sup> extern int cache\_state; <sup>79</sup> extern uint64\_t memlistextent;  $80$  extern char  $*$ netdev path; 82 extern void set default filename(char \*filename); <sup>85</sup> /\* get.c \*/  $cons\_gets(char * , int);$ <sup>89</sup> /\* machdep.c \*/ <sup>90</sup> extern int vac; 92 extern void fiximp(void);<br>93 extern void retain nyram; retain nvram page(); 93 extern int  $cpu$  is ultrasparc  $1(void);$ 96 /\* memlist.c \*/<br>97 extern void <sup>97</sup> extern void init\_memlists(void); <sup>98</sup> extern struct memlist \*fill\_memlists(char \*name, char \*prop, 99 struct memlist \*old); <sup>102</sup> /\* srt0.c \*/ <sup>103</sup> extern void \_start(void \*romp, ...);

**1 2** 

**new/usr/src/psm/stand/boot/sparc/common/boot\_plat.h**

```
62 extern void setup_bootops(void);<br>63 extern void update memlist(char
                          update memlist(char *, char *, struct memlist **);
```
104 extern void exitto(int (\*entrypoint)());<br>105 extern void exitto64(int (\*entrypoint)() exitto64(int (\*entrypoint)(), void \*bootvec);

<sup>108</sup> /\* standalloc.c \*/ <sup>109</sup> extern caddr\_t memlistpage; <sup>110</sup> extern caddr\_t scratchmemp;

<sup>114</sup> #ifdef \_\_cplusplus <sup>115</sup> } **\_\_\_\_\_\_unchanged\_portion\_omitted\_**

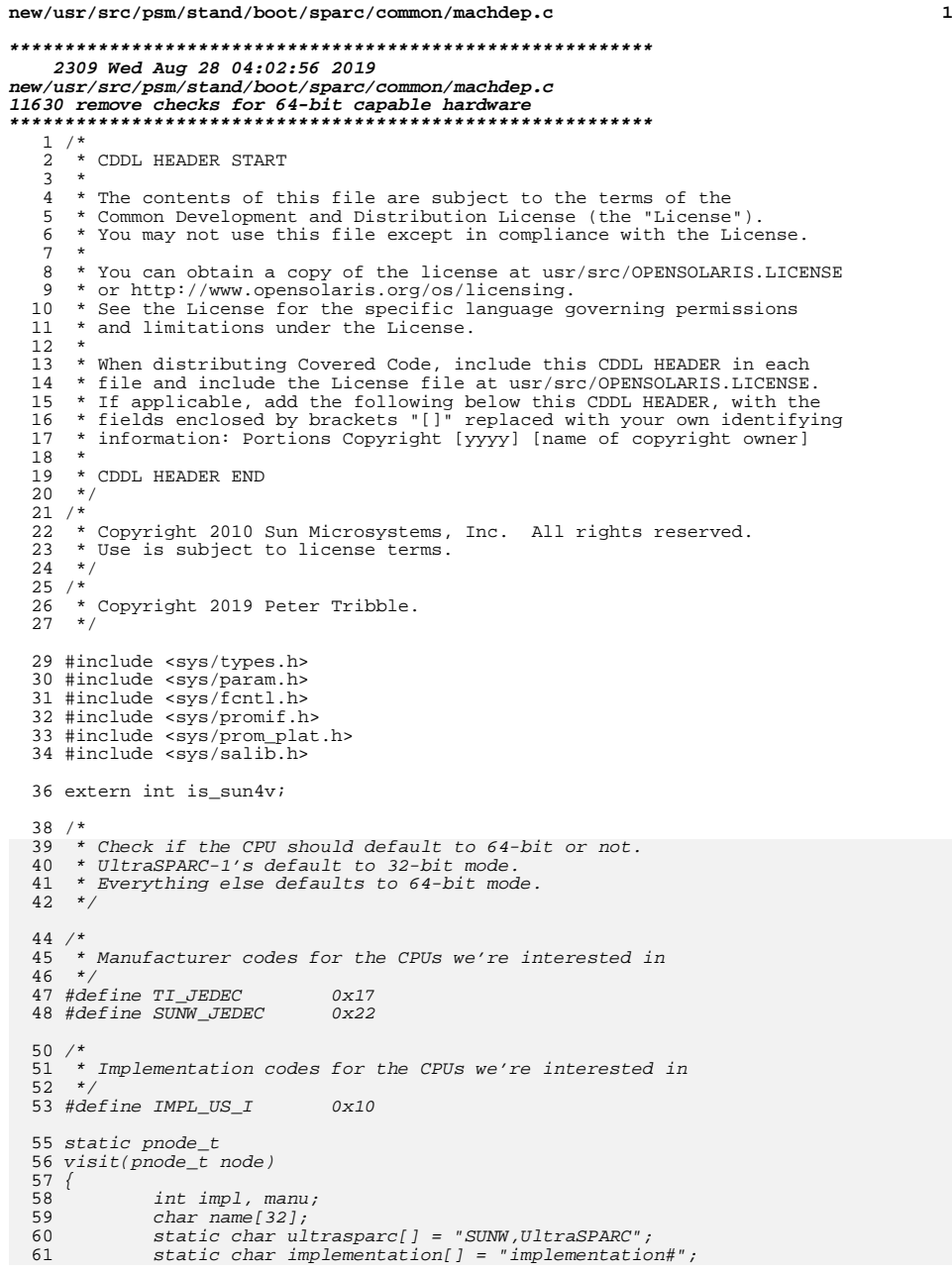

**new/usr/src/psm/stand/boot/sparc/common/machdep.c <sup>2</sup>** static char manufacturer[] = "manufacturer#";  $\frac{4}{5}$  /\* 65  $*$  if name isn't 'SUNW,UltraSPARC', continue.<br>66  $*$ /  $\star$  / if (prom\_getproplen(node, "name") != sizeof (ultrasparc)) return ((pnode\_t)0); (void) prom\_getprop(node, "name", name); if (strncmp(name, ultrasparc, sizeof (ultrasparc)) != 0) return ((pnode  $t$ )0); if (prom\_getproplen(node, manufacturer) != sizeof (int))  $return ((pnode t)0);$  return ((pnode\_t)0); (void) prom\_getprop(node, manufacturer, (caddr\_t)&manu);  $if$  ((manu != SUNW JEDEC) && (manu != TI JEDEC)) return ((pnode\_t)0); if (prom\_getproplen(node, implementation) != sizeof (int))  $return ((pnode_t)0);$  return ((pnode\_t)0); (void) prom\_getprop(node, implementation, (caddr\_t)&impl);  $if (impl != IMPL_US_1)$  return ((pnode\_t)0); return (node); } /\* \* visit each node in the device tree, until we get a non-null answer \*/ static pnode\_t walk(pnode\_t node) { pnode\_t id; if (visit(node)) return (node); for (node =  $prom\_children(node)$ ; node; node =  $prom\_nextnode(node)$ ) if  $(id = walk(node))$  !=  $(pnode t)0)$  return (id); return ((pnode\_t)0); }  $108 \; / \; *$  /\* \* Check if the CPU is an UltraSPARC-1 or not. $110 * /$ *int*<br>'' cpu\_is\_ultrasparc\_1(void) { static int cpu\_checked; static int cpu\_default;  $\frac{7}{2}$  /\* 118  $\star$  If we already checked or the machine is<br>119  $\star$  a sun4v, we already know the answer.  $*$  a sun4v, we already know the answer.  $*$  $\begin{array}{ccc} 1 & \text{if } (l \text{ is\_sum4v} \mid / \text{cpu\_checked} == 0) \end{array}$  if (walk(prom\_rootnode()))  $cpu\_default = 1;$  $cpu\_checked = 1;$  $5 \qquad \qquad \}$ 

return (cpu\_default);

**new/usr/src/psm/stand/boot/sparc/common/machdep.c**

```
 3
```

```
128 }
130 /*
39 * Retain a page or reclaim a previously retained page of physical
40 * memory for use by the prom upgrade. If successful, leave
41 * an indication that a page was retained by creating a boolean
42 * property in the root node.
43 *
44 * XXX: SUNW,retain doesn't work as expected on server systems,
45 * so we don't try to retain any memory on those systems.<br>46 *46 *
47 * XXX: do a '0 to my-self' as a workaround for 4160914
48 */50 int dont_retain_memory;
52 void
53 retain_nvram_page(void)
\frac{54}{55} {
55 unsigned long long phys = 0;<br>56 int len;
56 int len;<br>57 char name
57 char name[32];<br>58 static char cr
58 static char create_prop[] =<br>59 \qquad "0 to my-self dev / 0 0
59 "0 to my-self dev / 0 0 \" boot-retained-page\" property";<br>60 static char ue[] = "SUNW,Ultra-Enterprise";
60 static char ue[] = "SUMW, Ultra-Enterprise";<br>61 extern int verbosemode;
            extern int verbosemode;
63 if (dont_retain_memory)<br>64 return;
                     return;
66 if (!is\_sum4v) {<br>67 len = pr67 len = prom_getproplen(prom_rootnode(), "name");
68 if ((len != -1) && (len <= sizeof (name))) {
69 (void) prom_getprop(prom_rootnode(), "name", name);<br>70 if (strcmp(name, ue) == 0)
                              if (stremp(name, ue) == 0)<br>return;
711 return;
 72 }
73 }
75 if (prom_retain("OBPnvram", PAGESIZE, PAGESIZE, &phys) != 0) {
76 printf("prom_retain failed\n");<br>77 return;
                     return;
78 }
79 if (verbosemode)<br>80 printf("
                     printf("retained OBPnvram page at 0x%llx\n", phys);
82 prom_interpret(create_prop, 0, 0, 0, 0, 0);
83 }
    ______unchanged_portion_omitted_
```
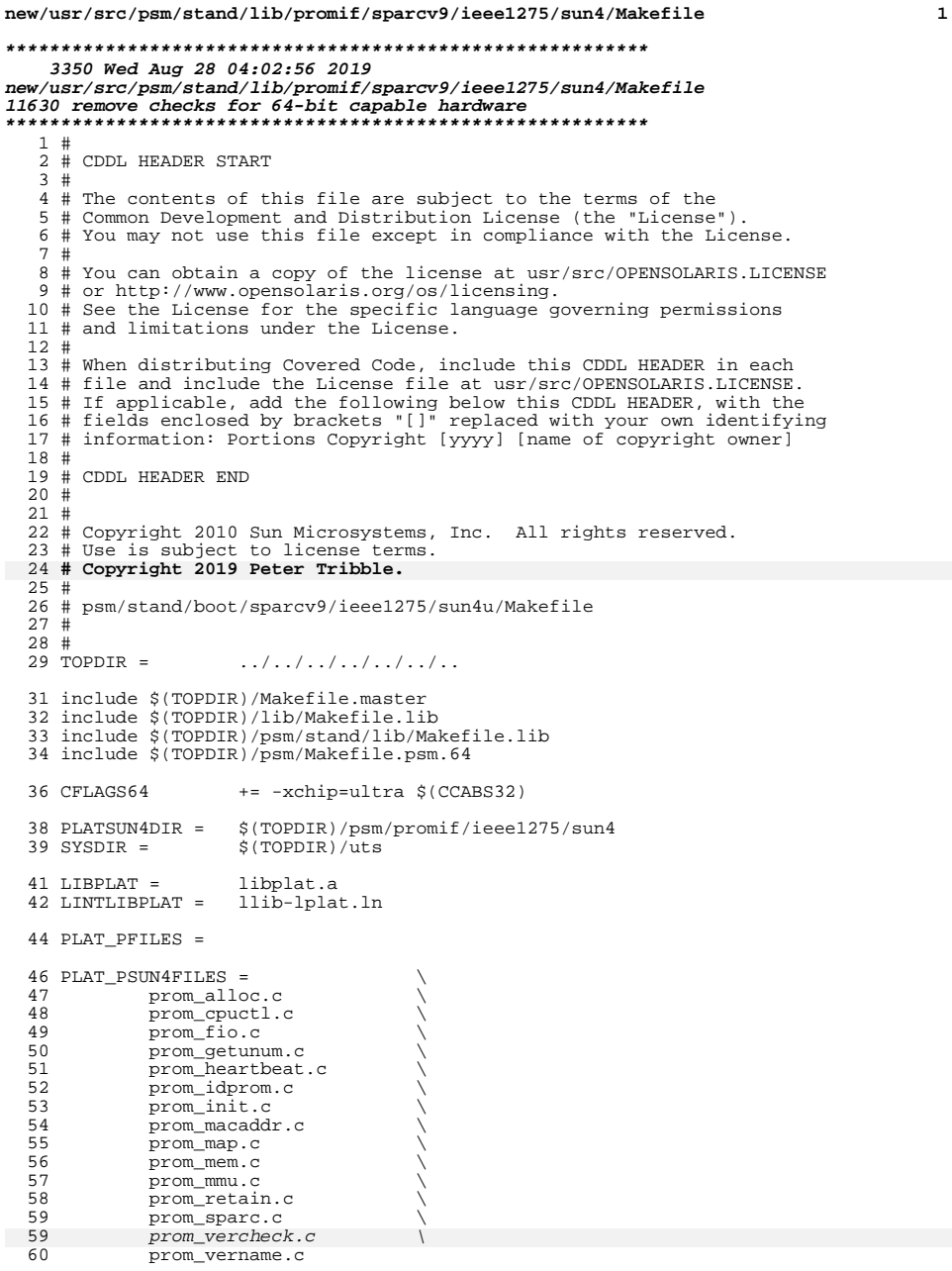

```
new/usr/src/psm/stand/lib/promif/sparcv9/ieee1275/sun4/Makefile 2
   62 KARCH = \qquad sun4u<br>63 MMU = \qquad sfmmu
  63 MMU =
  65 OBJSDIR = \qquad objs
   67 PLAT_POBJ = $(PLAT_PFILES:%.c=$(OBJSDIR)/%.o)
68 PLAT_PSUN4OBJ = $(PLAT_PSUN4FILES:%.c=$(OBJSDIR)/%.o)
  69 OBJS = \angle$(PLAT_POBJ) $(PLAT_PSUN4OBJ)<br>70 L OBJS = \angle$(OBJS:\$.o=\$.ln)
   70 L_OBJS = $(OBJS:%.o=%.ln)<br>71 L_SRCS = $(PLAT_PFILES:%=8
  71 L_SRCS = \dot{\varsigma} (PLAT_PFILES: \dot{\varsigma} = \varsigma (PLATDIR)/\hat{\varsigma})<br>72 L_SRCS += \dot{\varsigma} (PLAT_PSUN4FILES: \hat{\varsigma} = \xi (PLATSUN
                              $(PLAT_PSUN4FILES: = $(PLATSUN4DIR)/ $)
  74 ARCHOPTS= -Dsun4u<br>75 ASFLAGS = -P -D__S
   75 ASFLAGS = -P -D__STDC__ -D_BOOT -D_ASM
76 CPPDEFS = $(ARCHOPTS) -D$(KARCH) -D_BOOT -D_KERNEL -D_MACHDEP
  77 CPPINCS = \overline{-15}(SYSDIR)/sun4 -I$(SYSDIR)/\overline{5}(KARCH) -I$(SYSDIR)/$(MMU) \ 78 -I$(SYSDIR)/sparc/v9 -I$(SYSDIR)/sparc
  78 -I$(SYSDIR)/sparc/v9 -I$(SYSDIR)/sparc \<br>79 - I$(SYSDIR)/sun -I$(SYSDIR)/common
  79 -I$(SYSDIR)/sun -I$(SYSDIR)/common<br>80 CPPFLAGS= $(CPPDEFS) $(CPPINCS) $(CPPFLAGS.ma
                              $(CPPDEFS) $(CPPINCS) $(CPPFLAGS.master)<br>$(CCVERBOSE)
  81 CFLAGS +=83 .KEEP_STATE:
  85 .PARALLEL: $(OBJS) $(L_OBJS)
   87 all install: $(LIBPLAT)
  89 lint: $(LINTLIBPLAT)
  91 clean:
                  $ (RM) $ (OBJS) $ (L_OBJS)94 clobber: clean<br>95 $ (RM) $
                  95 $(RM) $(LIBPLAT) $(LINTLIBPLAT)
  97 \xi(LIBPLAT): \xi(OBJSDIR). WAIT \xi(OBJS)<br>98 \xi(RIITID AR) \xi(OBJS)$ (BULD, AR) $ (OBJS)100 $(LINTLIBPLAT): $(OBJSDIR) .WAIT $(L_OBJS)<br>101 @$(ECHO) "\nlint library construct
 101 @$(ECHO) "\nlint library construction:" $@
                  @$(LINT.Lib) -o plat $(L_SRCS)104 $(OBJSDIR):<br>105 -@[
                  105 -@[ -d $@ ] || mkdir $@
 107 #
 108 # build rules using standard library object subdirectory
 109 #
 111 $ (OBJSDIR)/ .o: $ (PLATDIR)/ .c<br>112 $ (COMPIIF.C) -0 $@ $<112 $(COMPILE.c) -o $@ $<<br>113 $(POST PROCESS 0)
                  $(POST_PROCESS_0)115 $ (OBJSDIR)/ . \circ: $ (PLATDIR)/ . \circ: $Q/ $Q/116 $(COMPILE.s) -o $@ $<<br>117 $(POST PROCESS O)
                  $(POST_PROCESS_0)119 $ (OBJSDIR)/ 8.o: $ (PLATSUN4DIR)/ 8.c<br>120 $ (COMPIIF, C) -0 $@ $<
 120 $(COMPILE.c) -o $@ $<<br>121 $(POST PROCESS 0)
                  $(POST PROCESS O)123 $(OBJSDIR)/%.o: $(PLATSUN4DIR)/%.s<br>124 $(COMPILE.s) -o $@ $<
 124 $(COMPILE.s) -o $@ $<
                  $ (POST_PROCESS_0)
```
## **new/usr/src/psm/stand/lib/promif/sparcv9/ieee1275/sun4/Makefile <sup>3</sup>**

 \$(OBJSDIR)/%.ln: \$(PLATDIR)/%.c <sup>128</sup> @(\$(LHEAD) \$(LINT.c) \$< \$(LTAIL)) @\$(MV) \$(@F) \$@  $$ (OBJSDIR)/$.1n: $ (PLATDIR)/$.s  
132 @ ($($(LHEAD) $(LINK.s) $<$  @(\$(LHEAD) \$(LINT.s) \$< \$(LTAIL)) <sup>133</sup> @\$(MV) \$(@F) \$@ \$(OBJSDIR)/%.ln: \$(PLATSUN4DIR)/%.c <sup>136</sup> @(\$(LHEAD) \$(LINT.c) \$< \$(LTAIL)) @\$(MV) \$(@F) \$@

139 \$(OBJSDIR)/%.ln: \$(PLATSUN4DIR)/%.s<br>140 @(\$(LHEAD) \$(LINT.s) \$< \$(LJ<br>141 @\$(MV) \$(@F) \$@ @(\$(LHEAD) \$(LINT.s) \$< \$(LTAIL)) <sup>141</sup> @\$(MV) \$(@F) \$@

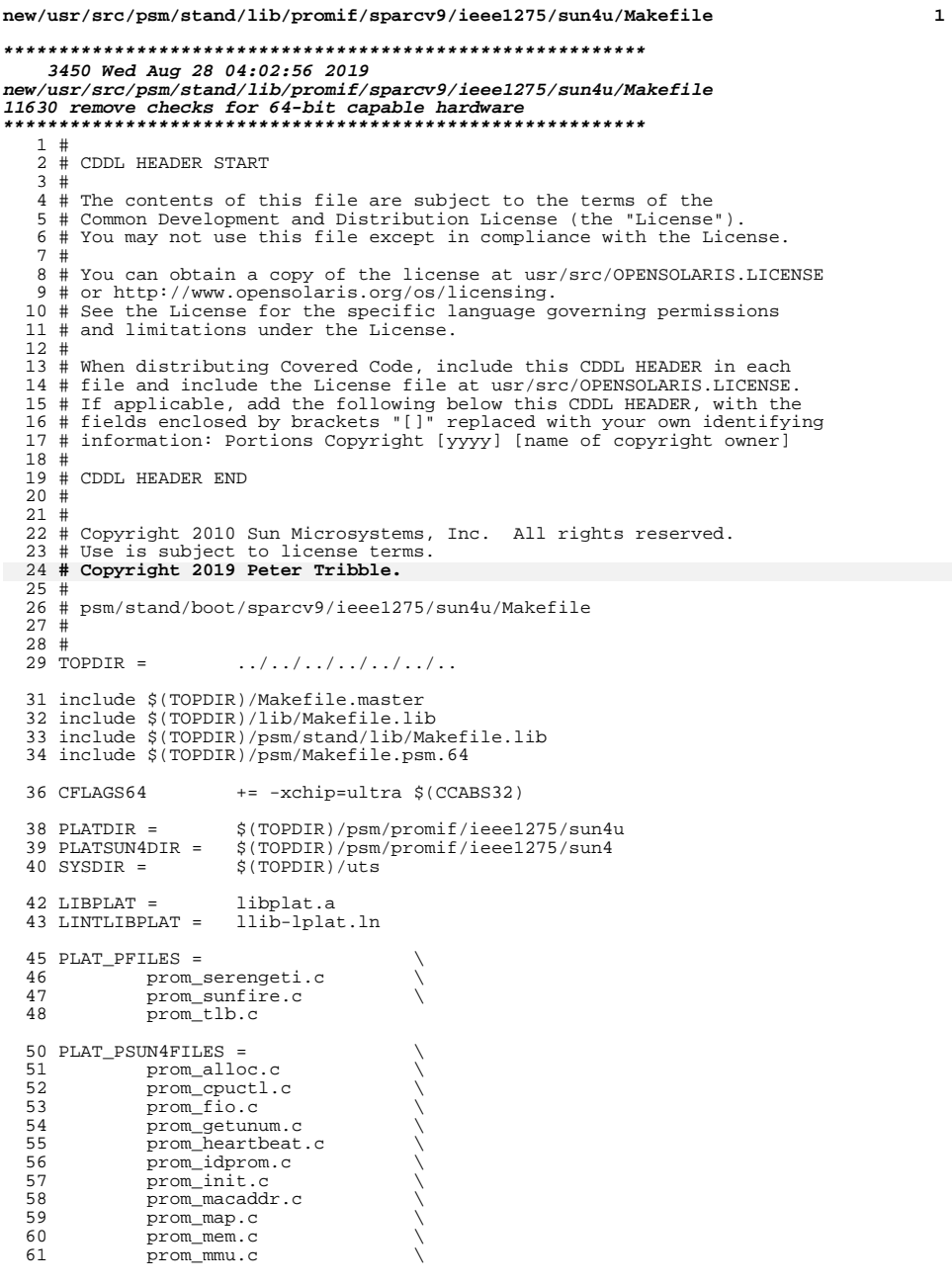

```
new/usr/src/psm/stand/lib/promif/sparcv9/ieee1275/sun4u/Makefile 2
   62 prom_retain.c<br>63 prom_sparc.c
                      prom_sparc.c
  63\begin{array}{ccc}\n 63 & \text{prom\_vercheck.c} \\
 64 & \text{prom\_vername.c}\n \end{array}64 prom_vername.c
   66 KARCH = sun4u
   67 MMU =
   69 OBJSDIR = objs
    71 PLAT_POBJ = $(PLAT_PFILES:%.c=$(OBJSDIR)/%.o)
72 PLAT_PSUN4OBJ = $(PLAT_PSUN4FILES:%.c=$(OBJSDIR)/%.o)
   73 \text{ OBJS} = \text{\LARGE} \quad \text{\LARGE} \quad \text74 L_OBJS = \frac{1}{2} (OBJS: % . o= %. ln)<br>
75 L_SRCS = \frac{1}{2} $(PLAT_PFILES: % = 4
   75 L_SRCS = $(PLAT_PFILES: = {}^{8} (PLATDIR)/\$)<br>76 L SRCS += $ (PLAT PSUN4FILES: = {}^{8} (PLATSUN
                                   $(PLAT_PSUN4FILES: = $(PLATSUN4DIR)/ $)
   78 ARCHOPTS= -Dsun4u<br>79 ASFLAGS = -P -D S
   79 ASFLAGS = -P - D\_STOP\_ - D\_ B00T - D\_ASM<br>80 CPPDEFS = \frac{1}{2} (ARCHOPTS) -D\frac{1}{2}(KARCH) -D_BOC
   80 CPPDEFS = \frac{\{(R)RCHOPTS\} - D\{(R)RCHOPTS\} - D\{(R)RCHPTS\} - D\{(R)RCHPTS\} - D\{(R)RCHPTS\} - D\{(R)RCHPTS\} - D\{(R)RCHPTS\} - D\{(R)RCHPTS\} - D\{(R)RCHPTS\} - D\{(R)RCHPTS\} - D\{(R)RCHPTS\} - D\{(R)RCHPTS\} - D\{(R)RCHPTS\} - D\{(R)RCHPTS\} - D\{(R)RCHPTS\} - D\{(R)RCHPTS\} - D\{(R)RCHPTS\} - D\81 CPPINCS = -1. -I\frac{1}{5}(SYSDIR)/sun4 -I\frac{1}{5}(SYSDIR)/\frac{1}{5}(KARCH) -I\frac{1}{5}(SYSDIR)/\frac{1}{5}(MMU) \
   82 -I$(SYSDIR)/sparc/v9 -I$(SYSDIR)/sparc \<br>83 - I$(SYSDIR)/sun -I$(SYSDIR)/common
   83 -I$(SYSDIR)/sun -I$(SYSDIR)/common<br>84 CPPFLAGS= $(CPPDEFS) $(CPPINCS) $(CPPFLAGS.ma
   84 CPPFLAGS= \frac{1}{2} (CPPDEFS) \frac{2}{3} (CPPINCS) \frac{2}{3} (CPPFLAGS.master)
                                    $ (CCVERBOSE)
   87 .KEEP_STATE:
   89 .PARALLEL: $(OBJS) $(L_OBJS)
   91 all install: $(LIBPLAT)
   93 lint: $(LINTLIBPLAT)
   95 clean:
                      $ (RM) $ (OBJS) $ (L OBJS)98 clobber: clean<br>99 $ (RM) $
                     $(RM) $(LIBPLAT) $(LINTLIBPLAT)101 $(LIBPLAT): $(OBJSDIR) .WAIT $(OBJS)<br>102 $(BUILD AR) $(OBJS)
                      $(BUILD.AR) $(OBJS)
 104 $(LINTLIBPLAT): $(OBJSDIR) .WAIT $(L_OBJS)<br>105 @$(ECHO) "\nlint library construct
 105 @$(ECHO) "\nlint library construction:" $@
                      @S(LINT.Lib) -o plat $(L_SRCS)108 $(OBJSDIR):<br>109 -@[
                      109 -@[ -d $@ ] || mkdir $@
 111 #
 112 # build rules using standard library object subdirectory
 113 #
 114 $(OBJSDIR)/%.o: $(PLATDIR)/%.c
 115 $(COMPILE.c) -o $@ $<
                      $ (POST_PROCESS_0)118 $(OBJSDIR)/%.o: $(PLATDIR)/%.s
 119 $(COMPILE.s) -o $@ $<
                      $(POST\_PROCESO)122 $ (OBJSDIR)/ 8.o: $ (PLATSUN4DIR)/ 8.c<br>123 $ (COMPIIIR, C) -0.5\% 8<
 123 $(COMPILE.c) - o$@$<<br>124 $(POST PROCESS O)
                      $(POST_PROCESS_0)126 $(OBJSDIR)/%.o: $(PLATSUN4DIR)/%.s
```
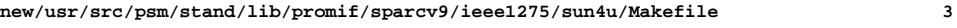

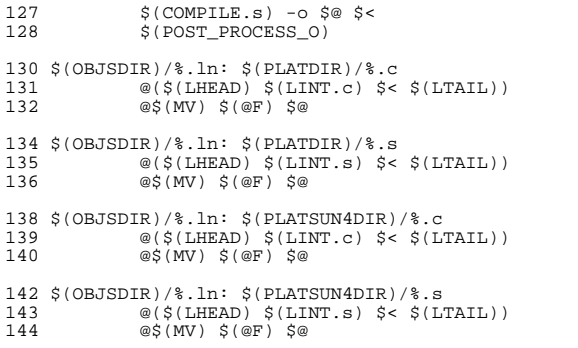

- 
- 

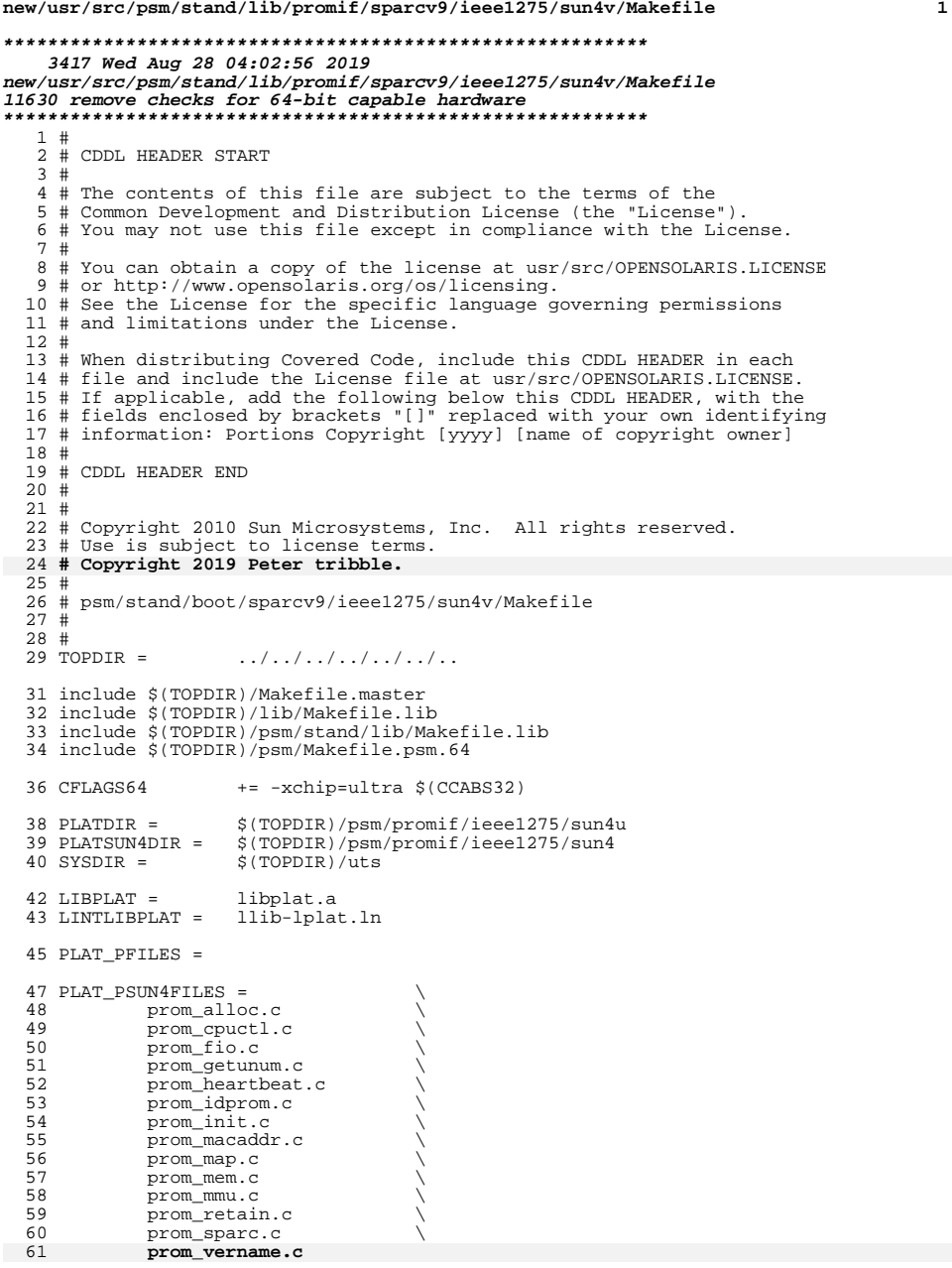

### **new/usr/src/psm/stand/lib/promif/sparcv9/ieee1275/sun4v/Makefile <sup>2</sup>**

```
60 prom_vername.c \
 61 prom_vercheck.c
  63 KARCH = \tanh 4v<br>64 MMU = \tanh 3v64 MMU =
  66 OBJSDIR = objs
   68 PLAT_POBJ = $(PLAT_PFILES:%.c=$(OBJSDIR)/%.o)
69 PLAT_PSUN4OBJ = $(PLAT_PSUN4FILES:%.c=$(OBJSDIR)/%.o)
 70 OBJS = \frac{1}{5} (PLAT_POBJ) \frac{1}{5} (PLAT_PSUN4OBJ)<br>
71 L_OBJS = \frac{1}{5} (OBJS: \frac{2}{5} . ln)
 71 \text{ L} \text{ } DBJS = \frac{1}{2} (OBJS: % . o= %. ln)<br>
72 \text{ L} \text{ } SRCS = \frac{1}{2} (PLAT PFILES: % = 8
 72 L_SRCS = $ (PLAT\_PFILES: % = $ (PLATDIR) / % )<br>73 L_SRCS += $ (PLAT\_PSUNAFILES: % = $ (PLATSUN - ?)$(PLAT_PSUN4FILES: = $(PLATSUN4DIR)/ $)
 75 ARCHOPTS= -Dsun4v<br>76 ASFLAGS = -P -D
   76 ASFLAGS = -P -D__STDC__ -D_BOOT -D_ASM
77 CPPDEFS = $(ARCHOPTS) -D$(KARCH) -D_BOOT -D_KERNEL -D_MACHDEP
 78 CPPINCS = \overline{-15}(SYSDIR)/sun4 \overline{-15}(SYSDIR)/\overline{5}(KARCH) \overline{-15}(SYSDIR)/\overline{5}(MMU) \
-IS(SYSDIR)/sun4u \
 79 - I$(SYSDIR)/sun4u \<br>80 - I$(SYSDIR)/sparc/v
 80 -I$(SYSDIR)/sparc/v9 -I$(SYSDIR)/sparc \<br>81 -I$(SYSDIR)/sun -I$(SYSDIR)/common
 81 -I$(SYSDIR)/sun -I$(SYSDIR)/common<br>82 CPPFLAGS= $(CPPDEFS) $(CPPINCS) $(CPPFLAGS.ma
 82 CPPFLAGS= $(CPPDEFS) $(CPPINCS) $(CPPFLAGS.master)<br>83 CFLAGS += $(CCVERBOSE)
                               $ (CCVERBOSE)
 85 .KEEP_STATE:
  87 .PARALLEL: $(OBJS) $(L_OBJS)
 89 all install: $(LIBPLAT)
 91 lint: $(LINTLIBPLAT)
 93 clean:
                  $ (RM) $ (OBJS) $ (L_OBJS)96 clobber: clean<br>97 \frac{\xi(\text{RM})}{2}$ (RM) $ (LIBPLAT) $ (LINTLIBPLAT)99 $(LIBPLAT): $(OBJSDIR) .WAIT $(OBJS)<br>100 $(BUILD.AR) $(OBJS)
                  S(RUTI,D,AR) S(ORJS)102 $(LINTLIBPLAT): $(OBJSDIR) .WAIT $(L_OBJS)<br>103    @$(ECHO) "\nlint library construct
103<br>103 @$(ECHO) "\nlint library construction:" $@<br>104 @$(LINT.lib) -o plat $(L_SRCS)
                  @$(LINT.lib) -o plat $(L_SRCS)106 $(OBJSDIR):<br>107 -@[
                  107 -@[ -d $@ ] || mkdir $@
 109 #
110 # build rules using standard library object subdirectory
111 #
112 \frac{2}{3}(OBJSDIR)/%.o: \frac{2}{3}(PLATDIR)/%.c<br>113 $(COMPILE.c) -o \frac{2}{3} $<
113 $(COMPILE.c) -o $@ $<<br>114 $(POST PROCESS O)
                   $(POST PROCESSO)116 $ (OBJSDIR)/$ . o: $ (PLATDIR)/$ . s<br>117 $ (COMPIIF s) -0 $ @ $<117 $(COMPILE.s) -o $@ $<<br>118 $(POST PROCESS O)
                  $(POST PROCESS O)
120 $ (OBJSDIR)/$ .o: $ (PLATSUN4DIR)/$ .c<br>121 $ (COMPILE.c) -o $@ $ <121 $(COMPILE.c) -o $@ $<<br>122 $(POST PROCESS 0)
                   $(POST\_PROCESO)124 $ (OBJSDIR)/$ . o: $ (PLATSUN4DIR)/$ . s<br>125 $ (COMPII.F.S) - o $
```
 $$$ (COMPILE.s) -o  $$$ @  $$$  <

## **new/usr/src/psm/stand/lib/promif/sparcv9/ieee1275/sun4v/Makefile <sup>3</sup>**

<sup>126</sup> \$(POST\_PROCESS\_O)

<sup>128</sup> \$(OBJSDIR)/%.ln: \$(PLATDIR)/%.c <sup>129</sup> @(\$(LHEAD) \$(LINT.c) \$< \$(LTAIL)) <sup>130</sup> @\$(MV) \$(@F) \$@

132  $$ (OBJSDIR)/$   $.1n: $ (PLATDIR)/$   $.5$ <br>133  $@ ($(LHEAD) $ (LINT.s) $ <$ <sup>133</sup> @(\$(LHEAD) \$(LINT.s) \$< \$(LTAIL)) <sup>134</sup> @\$(MV) \$(@F) \$@

<sup>136</sup> \$(OBJSDIR)/%.ln: \$(PLATSUN4DIR)/%.c <sup>137</sup> @(\$(LHEAD) \$(LINT.c) \$< \$(LTAIL)) <sup>138</sup> @\$(MV) \$(@F) \$@

140  $$$ (OBJSDIR)/\\$.ln:  $$$ (PLATSUN4DIR)/\\$.s<br>141 @(\$(LHEAD)  $$$ (LINT.s) \$< \$(LJ 141  $@($ (LHEAD) $ (LINT.s) $ < $ (LTAIL) )$ <br>142  $@$ (MV) $ ($@F) $ @$  $@$$ (MV)  $$$ (@F)  $\$$ @

**new/usr/src/uts/common/io/openprom.c <sup>1</sup> \*\*\*\*\*\*\*\*\*\*\*\*\*\*\*\*\*\*\*\*\*\*\*\*\*\*\*\*\*\*\*\*\*\*\*\*\*\*\*\*\*\*\*\*\*\*\*\*\*\*\*\*\*\*\*\*\*\* 30878 Wed Aug 28 04:02:56 2019 new/usr/src/uts/common/io/openprom.c 11630 remove checks for 64-bit capable hardware \*\*\*\*\*\*\*\*\*\*\*\*\*\*\*\*\*\*\*\*\*\*\*\*\*\*\*\*\*\*\*\*\*\*\*\*\*\*\*\*\*\*\*\*\*\*\*\*\*\*\*\*\*\*\*\*\*\***<sup>1</sup> /\* 2 \* CDDL HEADER START <sup>3</sup> \* \* The contents of this file are subject to the terms of the \* Common Development and Distribution License (the "License").  $6 *$  You may not use this file except in compliance with the License.<br>7  $*$  \* <sup>8</sup> \* You can obtain a copy of the license at usr/src/OPENSOLARIS.LICENSE \* or http://www.opensolaris.org/os/licensing. \* See the License for the specific language governing permissions  $*$  and limitations under the License.<br>12  $*$  \* <sup>13</sup> \* When distributing Covered Code, include this CDDL HEADER in each \* file and include the License file at usr/src/OPENSOLARIS.LICENSE. \* If applicable, add the following below this CDDL HEADER, with the \* fields enclosed by brackets "[]" replaced with your own identifying \* information: Portions Copyright [yyyy] [name of copyright owner] <sup>18</sup> \* \* CDDL HEADER END  $20 */$ <sup>21</sup> /\*  $*$  Copyright 2010 Sun Microsystems, Inc. All rights reserved.<br>23  $*$  Use is subject to license terms \* Use is subject to license terms.  **\* Copyright 2019 Peter Tribble.** $25 +$  $27 /$ 28 \* Ported from  $4.1.1$  PSRA: "@(#)openprom.c 1.19 91/02/19 SMI";<br>29 \* \* <sup>30</sup> \* Porting notes: <sup>31</sup> \* \* OPROMU2P unsupported after SunOS 4.x. \* <sup>34</sup> \* Only one of these devices per system is allowed.  $35 * /$  /\* <sup>38</sup> \* Openprom eeprom options/devinfo driver. <sup>39</sup> \*/ #include <sys/types.h> #include <sys/errno.h> #include <sys/file.h> #include <sys/cmn\_err.h> #include <sys/kmem.h> #include <sys/openpromio.h> #include <sys/conf.h> #include <sys/stat.h> #include <sys/modctl.h> #include <sys/debug.h> #include <sys/autoconf.h> #include <sys/ddi.h> #include <sys/sunddi.h> #include <sys/promif.h> #include <sys/sysmacros.h> /\* offsetof \*/ #include <sys/nvpair.h> #include <sys/zone.h> #include <sys/consplat.h> #include <sys/bootconf.h> #include <sys/systm.h> #include <sys/bootprops.h>

#### **new/usr/src/uts/common/io/openprom.c<sup>2</sup>**

```
63 #define MAX OPENS 32 /* Up to this many simultaneous opens */
 65 #define IOC_IDLE 0 \frac{1}{2} to snapshot ioctl states */<br>66 #define IOC SNAP 1 /* snapshot in progress */
 % = \frac{1}{66} #define IOC_SNAP 1 /* snapshot in progress */<br>67 #define IOC_SNAP 2 /* snapshot done, but not
 67 #define IOC_DONE 2 /* snapshot done, but not copied out */ 68 #define IOC_COPY 3 /* copyout in progress *//* copyout in progress */
  70 /*<br>71 * XXX  Make this dynamic.. or (better still) make the interface stateless<br>72   */
 72 */
 73 static struct oprom_state {<br>74 pnode t current id;
 74 pnode_t current_id; /* node we're fetching props from */<br>75 int16_t already_open; /* if true, this instance is 'active
 75 int16<sup>-</sup>t already<sup>-</sup>open; /* if true, this instance is 'active' */<br>76 int16<sup>-</sup>t ioc_state; /* snapshot ioctl state */
 76 int16<sup>-</sup>t ioc_state; /* snapshot ioctl state */<br>77 char *snapshot; /* snapshot of all prom no
 77 char *snapshot; /* snapshot of all prom nodes */<br>78 size_t size; /* size of snapshot */
 78 size_t size;<br>79 sprom generation cookie t tree gen;
               prom_generation_cookie_t tree_gen;
 80 } oprom_state[MAX_OPENS];
      ______unchanged_portion_omitted_352 /*ARGSUSED*/
353 static int
354 opromioctl_cb(void *avp, int has_changed)
355 {
356 struct opromioctl_args *argp = avp;<br>357 int cmd;
357 int cmd;<br>358 intptr t
358 intptr_t arg;<br>359 int mode;
359 int mode;<br>360 struct on:
360 struct oprom_state *st;<br>361 struct openpromio *opp;
361 struct openpromio *opp;<br>362 int valsize;
362 int valsize;<br>363 char *valbuf:
 363 char *valbuf;
364 int error = 0;
365 uint_t userbufsize;<br>366 pnode t node id;
366 pnode_t node_id;<br>367 char proppame[OB
               char propname[OBP_MAXPROPNAME];
369 st = \text{argp}->st;<br>370 cmd = \text{argp}->cm
370 cmd = \arg p \rightarrow \text{cmd};<br>371 arg = \arg p \rightarrow \text{arc};371 arg = \arg y \rightarrow \arg i<br>372 mode = \arg y \rightarrow \arg imode = argp->mode;
374 if (has_changed) {<br>375 /*
 375 /*
376 * The prom tree has changed since we last used current_id,<br>377 * So we need to check it
377 * so we need to check it.<br>378 */
 378 */
379 if ((st->current_id != OBP_NONODE) &&
380 (st->current_id != OBP_BADNODE)) {
                                     if (oprom_checknodeid(st->current_id, OBP_NONODE) == 0)
382\begin{array}{c} 382 \\ 383 \end{array} st->current_id = OBP_BADNODE;
 383 }
384 }
 386 /*
387 * Check permissions<br>388 * and weed out unsure
388 * and weed out unsupported commands on x86 platform
 389 */
390 switch (cmd) {
391 #if !defined(__i386) && !defined(__amd64)
392 case OPROMLISTKEYSLEN:<br>393 valsize – prom
393 valsize = prom_asr_list_keys_len();<br>394 opp = (struct openpromio *)kmem_zal
394 opp = (struct openpromio *)kmem_zalloc(<br>395 size of (uint t) + 1. KM SLEED);
395 size of (uint_t) + 1, KM\_SLEEP);<br>396 open\ing{space} = valsize;opp->opromsize = valsize;
```
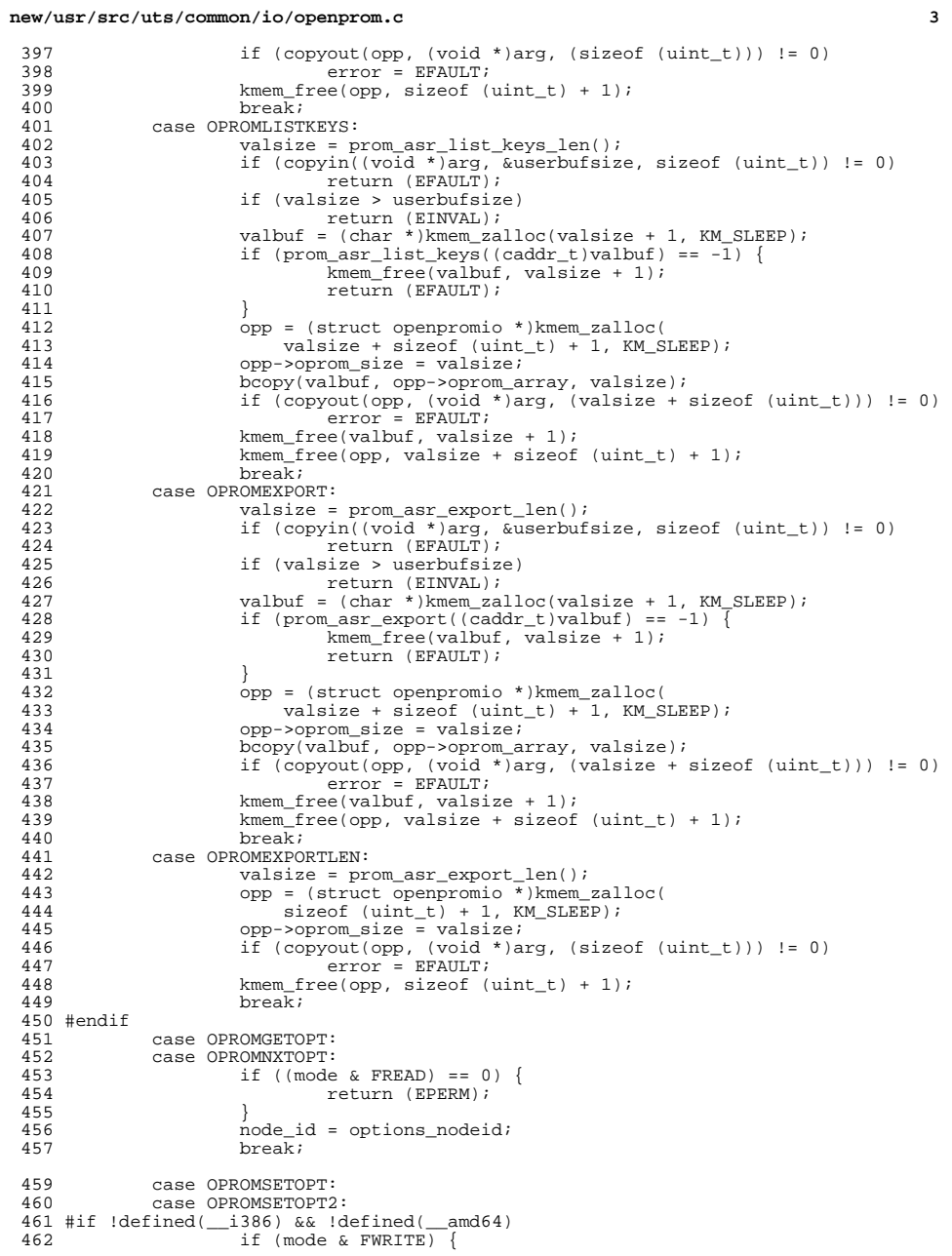

## **new/usr/src/uts/common/io/openprom.c <sup>4</sup>** 463 node\_id = options\_nodeid;<br>464 hreak; break;<br> $465$  } } <sup>466</sup> #endif /\* !\_\_i386 && !\_\_amd64 \*/ return (EPERM); 469 case OPROMNEXT:<br>470 case OPROMCHILD 470 case OPROMCHILD:<br>471 case OPROMGETPRO 471 case OPROMGETPROP:<br>472 case OPROMGETPROPL 472 case OPROMGETPROPLEN:<br>473 case OPROMNXTPROP: 473 case OPROMNXTPROP:<br>474 case OPROMSETNODEI 474 case OPROMSETNODEID:<br>475 if (mode & if ((mode & FREAD) == 0) { 476 return (EPERM);<br>477 } 477 } 478 node\_id = st->current\_id;<br>479 hreak; break; <sup>480</sup> case OPROMCOPYOUT: 481 if (st->snapshot == NULL)<br>482 return (EINVAL); 482 return (EINVAL);<br>483 /\*FALLTHROUGH\*/ 483 /\*FALLTHROUGH\*/<br>484 case OPROMSNAPSHOT: 484 case OPROMSNAPSHOT:<br>485 case OPROMGETCONS: 485 case OPROMGETCONS:<br>486 case OPROMGETBOOTA 486 case OPROMGETBOOTARGS:<br>487 case OPROMGETBOOTPATH: case OPROMGETBOOTPATH: 488 case OPROMGETVERSION:<br>489 case OPROMPATH2DRV: 489 case OPROMPATH2DRV:<br>490 case OPROMPROM2DEVNAME: case OPROMPROM2DEVNAME: <sup>491</sup> #if !defined(\_\_i386) && !defined(\_\_amd64) 492 case OPROMGETFBNAME:<br>493 case OPROMDEV2PROMNA case OPROMDEV2PROMNAME:<br>case OPROMREADY64: case OPROMREADY64: #endif /\* !\_\_i386 && !\_\_amd64 \*/ 495  $\qquad \qquad \text{if } ((\text{mode } \& \text{ FREAD}) == 0)$  {<br>496  $\qquad \qquad \text{return } (\text{ FPERM});$ 496 return (EPERM);<br>497 } } break; default: return (EINVAL); } /\* \* Deal with SNAPSHOT and COPYOUT ioctls first  $*/$   $*$ /<br>507 switch (cmd) switch (cmd) { <sup>508</sup> case OPROMCOPYOUT: 509 return (oprom\_copyout(st, arg)); 511 case OPROMSNAPSHOT:<br>512 return (opro return (oprom\_snapshot(st, arg)); } /\*<br>516 \* \* Copy in user argument length and allocation memory 517<br>518 518  $*$  NB do not copy in the entire buffer we may not need<br>519  $*$  to userbufsize can be as big as 32 K \* to. userbufsize can be as big as K. <br>521 if (copyin((void \*)arg, &userbufsize, sizeof (uint\_t)) != 0) return (EFAULT); 524 if (userbufsize == 0 || userbufsize > OPROMMAXPARAM)<br>525 return (EINVAL); return (EINVAL); opp = (struct openpromio \*)kmem\_zalloc(

**new/usr/src/uts/common/io/openprom.c <sup>5</sup>** userbufsize + sizeof (uint\_t) + 1, KM\_SLEEP); 530<br>531 531  $*$  Execute command<br>532  $*/$  \*/ switch (cmd) { case OPROMGETOPT: 536 case OPROMGETPROP:<br>537 case OPROMGETPROPI case OPROMGETPROPLEN: 539  $if (prom_is.openprom() == 0) ||$ <br>540  $(node_id == ORD NONODF) || ||$  (node\_id == OBP\_NONODE) || (node\_id == OBP\_BADNODE)) { error = EINVAL;<br> $542$  hreak; break; } /\* 546  $*$  The argument, a NULL terminated string, is a prop name.<br>547 \*/ 548 if ((error = oprom\_copyinstr(arg, opp->oprom\_array, 549 (size t)userbufsize, OBP MAXPROPNAME)) != 0) { (size\_t)userbufsize, OBP\_MAXPROPNAME)) != 0) { break; } (void) strcpy(propname, opp->oprom\_array);  $valsize = prom\_getproplen(node_id, propname);$  /\* 556  $*$  4010173: 'name' is a property, but not an option.<br>557 \*/ if ((cmd == OPROMGETOPT) && (strcmp("name", propname) == 0)) valsize =  $-1$ ; 561 if (cmd == OPROMGETPROPLEN) {<br>562 int proplen = valsize;  $int$  proplen = valsize; if (userbufsize < sizeof (int)) { error = EINVAL;<br>break; break; 567 } opp->oprom\_size = valsize = sizeof (int); bcopy(&proplen, opp->oprom\_array, valsize); } else if (valsize > 0 && valsize <= userbufsize) { 571 bzero(opp->oprom\_array, valsize + 1);<br>572 (void) prom getprop(node id, propname (void) prom\_getprop(node\_id, propname, 573 opp->oprom\_array);<br>574 opp->oprom\_size = valsi opp->oprom\_size = valsize;  $if (values < 1) + y = x + y = 0$ <br>++valsize; /\* /\* Forces NULL termination \*/ <br> $3 \text{ else } 1$ <br> $578$  } else { /\* 580 \* XXX: There is no error code if the buf is too small.<br>581 \* which is consistent with the current behavior. 581 \* which is consistent with the current behavior.<br>582 \* 583 \* NB: This clause also handles the non-error<br>584 \* zero length (boolean) property value case. 584  $*$  zero length (boolean) property value case.<br>585 \*/ 586 opp->oprom\_size = 0;<br>587 (void) strapy(opp->op 587 (void) strcpy(opp->oprom\_array, "");<br>588 valsize = 1; valsize = 1;<br> $589$   $)$  } if (copyout(opp, (void \*)arg, (valsize + sizeof (uint\_t))) != 0) 591 error = EFAULT;<br>592 break;

break;

## **new/usr/src/uts/common/io/openprom.c <sup>6</sup>** case OPROMNXTOPT: 595 case OPROMNXTPROP:<br>596 if (prom if ((prom\_is\_openprom() == 0) || 597 (node\_id == OBP\_NONODE)  $| \cdot |$  (node\_id == OBP\_BADNODE)) { error = EINVAL;<br> $599$  break; break; } /\* 603 \* The argument, a NULL terminated string, is a prop name.<br>604 \*/ \*/ if ((error = oprom\_copyinstr(arg, opp->oprom\_array, (size\_t)userbufsize, OBP\_MAXPROPNAME)) != 0) { break; } 609 valbuf = (char \*)prom\_nextprop(node\_id, opp->oprom\_array, 610 propname); propname); <sup>611</sup> valsize = strlen(valbuf); /\* 614  $*$  4010173: 'name' is a property, but it's not an option.<br>615  $\frac{15}{16}$  \*/ if ((cmd == OPROMNXTOPT) && valsize && 617 (strcmp(valbuf, "name") == 0)) {<br>618  $\text{valbut} = (\text{char }*)\text{prom } \text{nextpr}$ 618 valbuf = (char \*)prom\_nextprop(node\_id, "name",<br>619 vonname); 619 propname);<br>620 propname);<br>valsize = strl 620 valsize = strlen(valbuf);<br>621 } 621 } if (valsize == 0) {<br> $624$  0pp->oprom; opp->oprom\_size = 0; } else if (++valsize <= userbufsize) { opp->oprom\_size = valsize; bzero((caddr\_t)opp->oprom\_array, (size\_t)valsize); 628 bcopy((caddr\_t)valbuf, (caddr\_t)opp->oprom\_array, (size t)valsize); (size\_t)valsize);<br> $630$  } if (copyout(opp, (void \*)arg, valsize + sizeof (uint\_t)) != 0) error = EFAULT; break; case OPROMNEXT: 637 case OPROMCHILD:<br>638 case OPROMSETNOD case OPROMSETNODEID: if (prom\_is\_openprom() == 0 || userbufsize < sizeof (pnode\_t)) { error = EINVAL;<br> $643$  break; break;<br> $644$  } } /\* 647  $*$  The argument is a phandle. (aka pnode\_t)<br>648  $*$ / \*/ 649 if (copyin(((caddr\_t)arg + sizeof (uint\_t)),<br>650 opp->oprom array, sizeof (pnode t)) != 0 opp->oprom\_array, sizeof (pnode\_t)) != 0) { <sup>651</sup> error = EFAULT; break; } /\* 656  $*$  If pnode\_t from userland is garbage, we<br>657  $*$  could confuse the PROM. 657  $*$  could confuse the PROM.<br>658  $*$ / \*/

659 node  $id = * (pnode t * )opp->oprom array;$ 

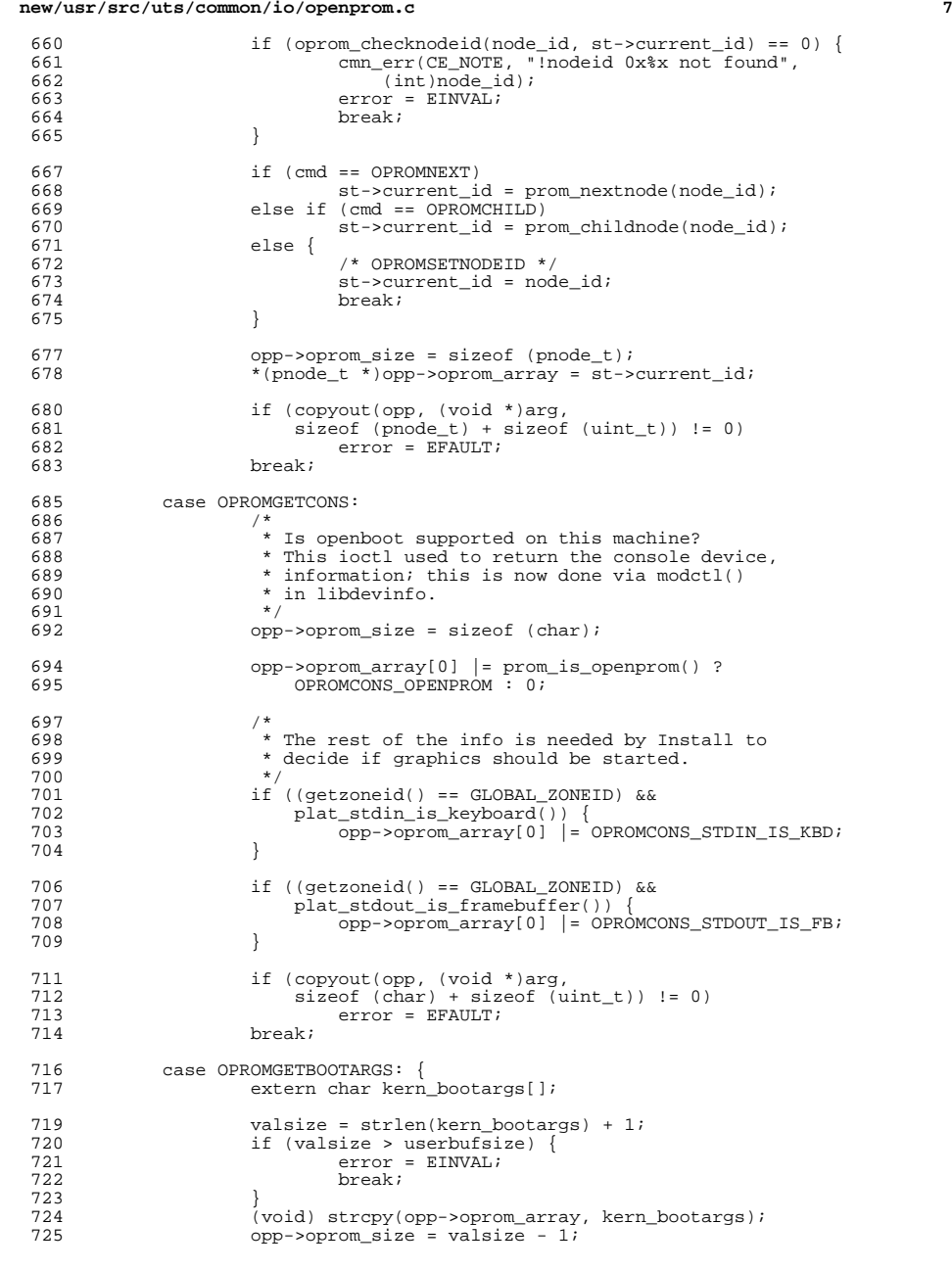

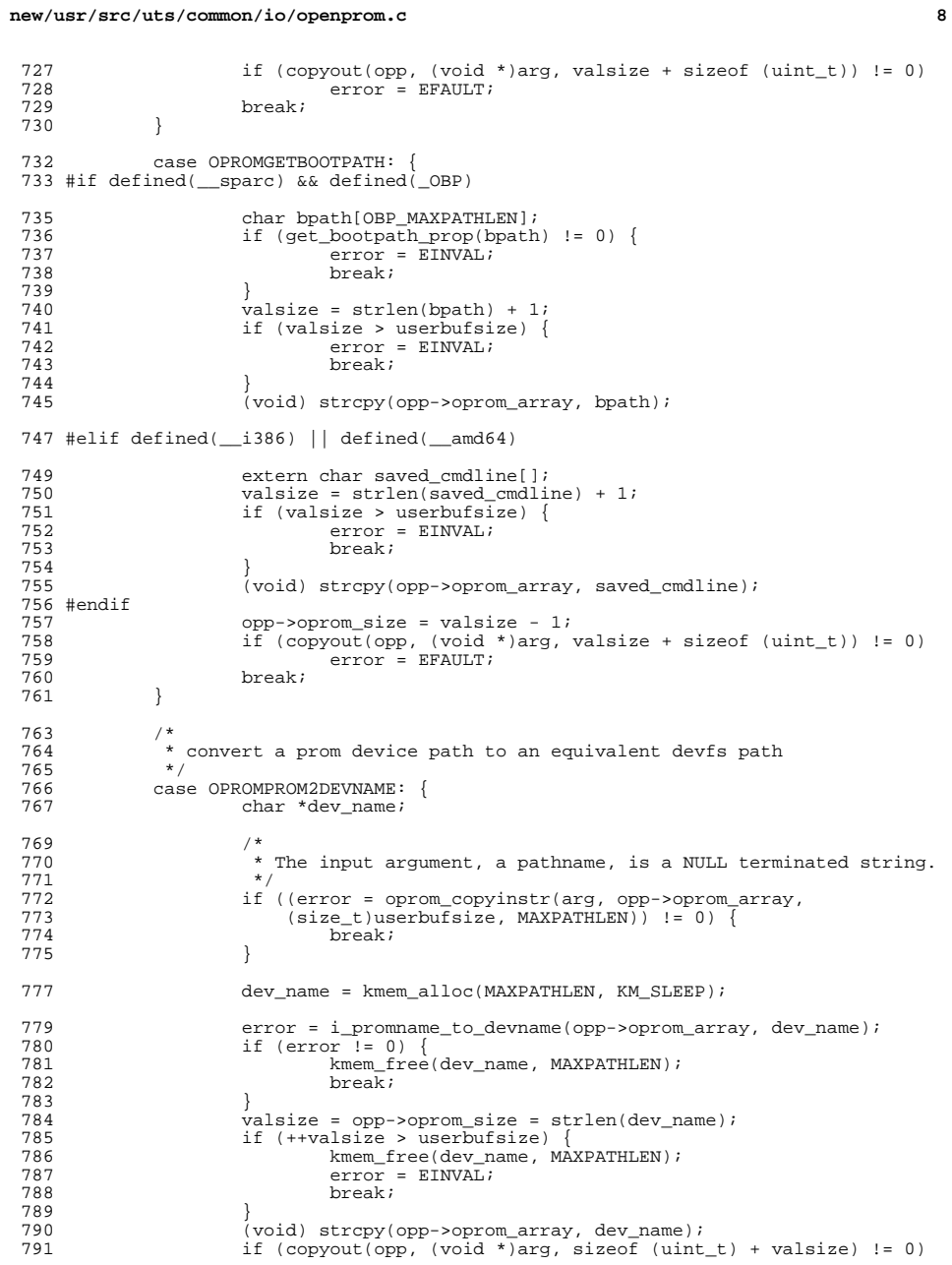

**new/usr/src/uts/common/io/openprom.ce 9** <sup>792</sup> error = EFAULT; 794 kmem\_free(dev\_name, MAXPATHLEN);<br>795 break; 795 break;<br>796 } <sup>796</sup> } <sup>798</sup> /\* 799  $*$  Convert a prom device path name to a driver name  $*$ <sup>800</sup> \*/ <sup>801</sup> case OPROMPATH2DRV: { 802 char \*drv\_name;<br>803 major t maj; major\_t maj; <sup>805</sup> /\* 806  $*$  The input argument, a pathname, is a NULL terminated string.<br>807 <sup>807</sup> \*/ 808 if ((error = oprom\_copyinstr(arg, opp->oprom\_array,  $($ size + luserbufsize MAXPATHLEN))  $1 = 0$ )  $\sqrt{2}$ 809  $(\text{size}\_\text{t})\text{userbu}\text{size}$ , MAXPATHLEN))  $!= 0$   $\left\{\n \begin{array}{cc}\n 0 & \text{if } \\
 0 & \text{if } \\
 0 & \text{if } \\
 0 & \text{if } \\
 0 & \text{if } \\
 0 & \text{if } \\
 0 & \text{if } \\
 0 & \text{if } \\
 0 & \text{if } \\
 0 & \text{if } \\
 0 & \text{if } \\
 0 & \text{if } \\
 0 & \text{if } \\
 0 & \text{if } \\
 0 & \text{if } \\
 0 & \text{if } \\
 0 & \text{if } \\
 0 & \text{if$ <sup>810</sup> break; 811 } <sup>813</sup> /\* 814  $*$  convert path to a driver binding name<br>815  $*$ /  $815$  \*/ <sup>816</sup> maj = path\_to\_major((char \*)opp->oprom\_array); <sup>817</sup> if (maj == DDI\_MAJOR\_T\_NONE) {  $818$  error = EINVAL;<br>819  $819$  break;<br> $820$  } 820 } <sup>822</sup> /\* 823  $*$  resolve any aliases<br>824  $*$ /  $824$  \*/ 825 if  $((\text{div\_name} = \text{ddi\_major\_to\_name(maxj))) == NULL})$  {<br>826  $826$  error = EINVAL;<br>827 break; <sup>827</sup> break; 828 } 830 (void) strcpy(opp->oprom\_array, drv\_name);<br>831 (opp->oprom\_size = strlen(drv\_name); 831 opp->oprom\_size = strlen(drv\_name);<br>832 if (convout(opp (yoid \*)arg 832 if  $\begin{array}{lll} \text{isomorphism} & \text{if } ( \text{convout}(\text{opp}, \text{ (void } ^*) \text{arg}, \\ & \text{isim } ( \text{unit } t ) + \text{opp} \text{-norm} \end{array}$ 833 sizeof (uint\_t) + opp->oprom\_size + 1) != 0)<br>834 error = EFAIILT: 834  $error = \overline{EFAULT}$ ; <sup>835</sup> break; <sup>836</sup> } 838 case OPROMGETVERSION:<br>839 /\* <sup>839</sup> /\*  $840$  \* Get a string representing the running version of the  $841$  \* prom. How to create such a string is platform dependent  $841$  \* prom. How to create such a string is platform dependent,<br>842 \* so we just defer to a promif function. If no such  $842$  \* so we just defer to a promif function. If no such<br> $843$  \* association exists the promif implementation 843 \* association exists, the promif implementation<br>844 \* may copy the string "unknown" into the given b 844 \* may copy the string "unknown" into the given buffer,<br>845 \* and return its length (incl. NULL terminator). 845 \* and return its length (incl. NULL terminator).<br>846  $846$  \* 847 \* We expect prom\_version\_name to return the actual<br>848 \* length of the string, but copy at most userbufsi 848 \* length of the string, but copy at most userbufsize<br>849 \* bytes into the given buffer including NIILL termin 849 \* bytes into the given buffer, including NULL termination.<br>850 \*/ <sup>850</sup> \*/ 852 valsize = prom\_version\_name(opp->oprom\_array, userbufsize);<br>853 if (valsize < 0) {  $853$  if (valsize < 0) {<br> $854$  error = EI 854 error =  $\text{EINVAL}_{i}$ <br>855 break; <sup>855</sup> break; <sup>856</sup> }

**new/usr/src/uts/common/io/openprom.c <sup>10</sup>** <sup>858</sup> /\* 859  $*$  copyout only the part of the user buffer we need to.  $860$  \*/ 861 if (copyout(opp, (void \*)arg,<br>862 (size t)(min((uint t)yals 862  $(\text{size}_\text{t})(\text{min}((\text{uint}_\text{t})\text{values}, \text{userbutsize}) +$ <br>863  $\text{size}_\text{0}((\text{init}_\text{t}))) = 0$ 863  $sizeof (uint_t)) = 0$ <br>864  $error = EFAIII.T$ :  $864$  error = EFAULT;<br> $865$  break; break; 867 #if !defined(\_\_i386) && !defined(\_\_amd64)<br>868 case OPROMGETFBNAME: 868 case OPROMGETFBNAME:<br>869 /\* <sup>869</sup> /\* 870 \* Return stdoutpath, if it's a frame buffer.<br>871 \* Yes, we are comparing a possibly longer st 871  $*$  Yes, we are comparing a possibly longer string against<br>872  $*$  the size we're really going to copy, but so what? 872  $*$  the size we're really going to copy, but so what?<br>873 <sup>873</sup> \*/ 874 if ((getzoneid() == GLOBAL\_ZONEID) & 875 (orom stdout is framebuffer() != 0 875 (prom\_stdout\_is\_framebuffer() != 0)  $\&$  876 (userbufsize > strlen(prom\_stdoutpath() <sup>876</sup> (userbufsize > strlen(prom\_stdoutpath()))) { 877 prom\_strip\_options(prom\_stdoutpath(),<br>878 prom\_strip\_options(prom\_stdoutpath(),<br>878 promanage professional professor of the setting of the setting of the setting professor of the setting of 878 opp->oprom\_array); /\* strip options and copy \*/<br>879 valsize = opp->oprom\_size = strlen(opp->oprom\_array) <sup>879</sup> valsize = opp->oprom\_size = strlen(opp->oprom\_array); 880 if  $(copyout (opp, (void *)arg,$ <br>
881 valsize + 1 + sizeof (uin valsize +  $1$  + sizeof (uint\_t)) != 0) 882 $882$  error = EFAULT;<br>  $883$ <sup>883</sup> } else 884 error = EINVAL;<br>885 break; break; <sup>887</sup> /\* 888  $*$  Convert a logical or physical device path to prom device path  $*$ / <sup>889</sup> \*/ <sup>890</sup> case OPROMDEV2PROMNAME: { 891 char \*prom\_name; <sup>893</sup> /\* 894  $*$  The input argument, a pathname, is a NULL terminated string.  $895$  \*/ 896 if ((error = oprom\_copyinstr(arg, opp->oprom\_array,  $($ size + luserbufsize MAXPATHLEN))  $1 = 0$ )  $\overline{l}$ <sup>897</sup> (size\_t)userbufsize, MAXPATHLEN)) != 0) { 898 break; <sup>899</sup> } 901 **prom** name = kmem alloc(userbufsize, KM SLEEP); <sup>903</sup> /\* 904  $*$  convert the devfs path to an equivalent prom path 905  $905$  \*/ 906  $error = i\_devname_to\_promname(opp->oprom_array, prom_name,$ <br>907  $userburstsize):$  $userbufsize)$ ; 909  $\qquad \qquad \text{if (error != 0)}$ <br>910  $\qquad \qquad \text{from free}$ 910 kmem\_free(prom\_name, userbufsize);<br>911 break; 911 break;<br>010 <sup>912</sup> } 914 for (valsize = 0; valsize < userbufsize; valsize++) {<br>915  $opp->opromarray[valsize] = promname[valsize]$ ; 917 if  $((\text{values} > 0) \& (\text{prom_name}[{\text{values}}] == \text{'0'}) \& (\text{prom name}[{\text{values}}] == \text{'0'})$  $(\text{prom_name}[{\text{values-1}}] == ' \setminus 0'))$  {<br>hreak: 919 break; <sup>920</sup> } <sup>921</sup> } <sup>922</sup> opp->oprom\_size = valsize;

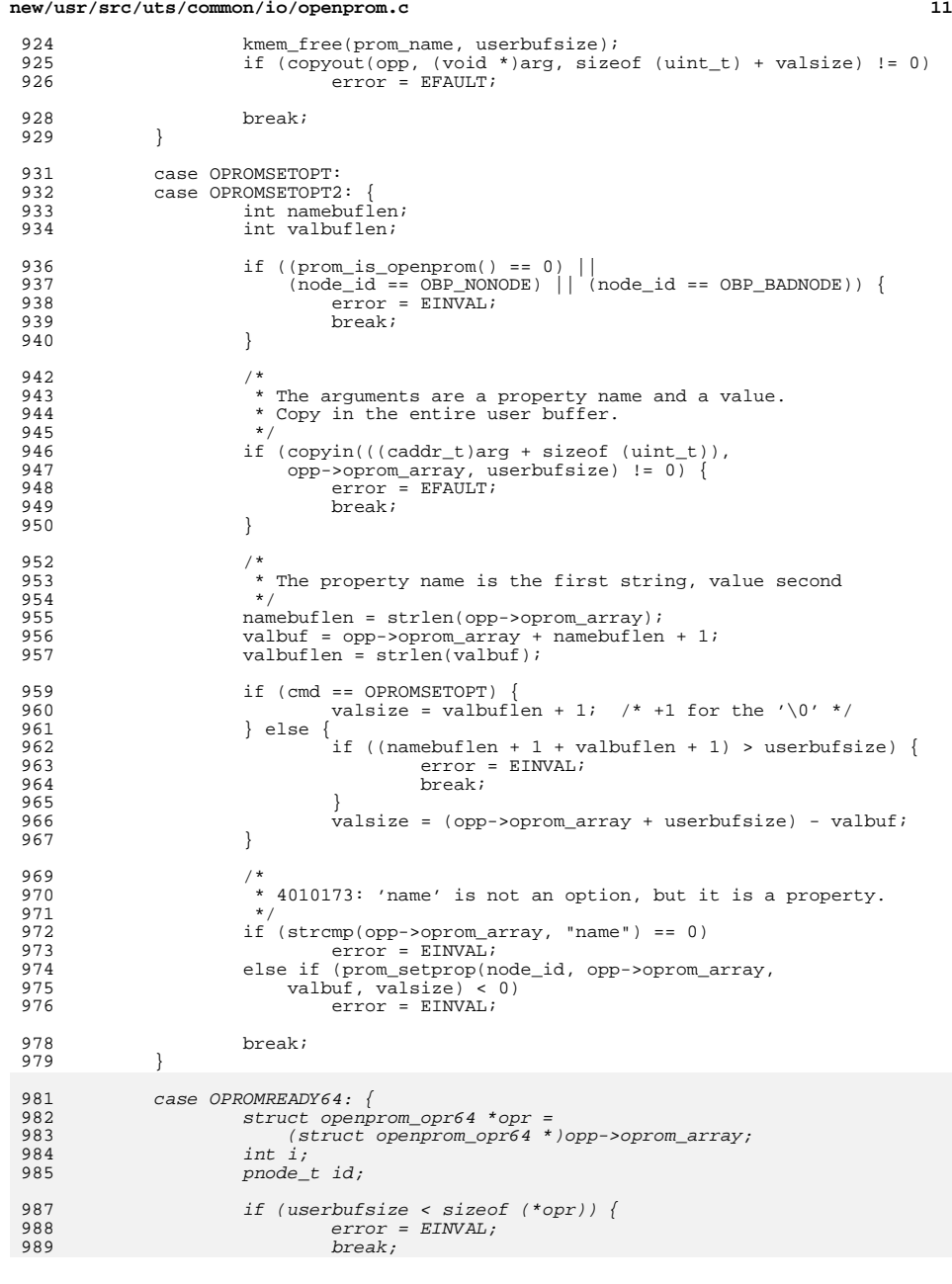

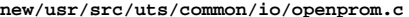

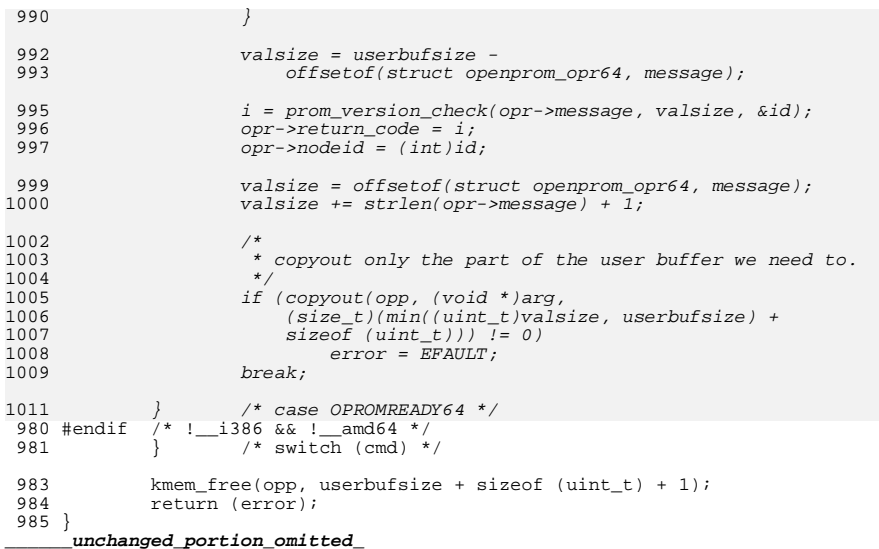

```
new/usr/src/uts/common/sys/openpromio.hh 1
********************************************************** 4139 Wed Aug 28 04:02:56 2019
new/usr/src/uts/common/sys/openpromio.h
11630 remove checks for 64-bit capable hardware
**********************************************************1 /*
2 * CDDL HEADER START
   \begin{array}{ccc} 3 & * \\ 4 & * \end{array}4 * The contents of this file are subject to the terms of the 5 * Common Development and Distribution License (the "License"
   5 * Common Development and Distribution License (the "License").<br>6 * You may not use this file except in compliance with the Licen
   6 * You may not use this file except in compliance with the License.<br>7 *7 *
8 * You can obtain a copy of the license at usr/src/OPENSOLARIS.LICENSE
   9 * or http://www.opensolaris.org/os/licensing.
  10 * See the License for the specific language governing permissions
  11 * and limitations under the License.
  \begin{matrix}12 & *\\ 13 & * \end{matrix}13 * When distributing Covered Code, include this CDDL HEADER in each 14 * file and include the License file at usr/src/OPENSOLARIS LICENSE
  <sup>14</sup> * file and include the License file at usr/src/OPENSOLARIS.LICENSE.<br>15 * If applicable, add the following below this CDDL HEADER, with the
  15 * If applicable, add the following below this CDDL HEADER, with the 16 * fields enclosed by brackets "[]" replaced with your own identifyir
       * fields enclosed by brackets "[]" replaced with your own identifying
  17 * information: Portions Copyright [yyyy] [name of copyright owner]
  18 *
  19 * CDDL HEADER END
  20 */21 / *<br>22 *
  22 * Copyright 2010 Sun Microsystems, Inc. All rights reserved.<br>23 * Use is subject to license terms
       * Use is subject to license terms.
  24 * Copyright 2019 Peter Tribble.2527 #ifndef _SYS_OPENPROMIO_H
  28 #define _SYS_OPENPROMIO_H
  30 /* From SunOS 4.1.1 <sundev/openpromio.h> */
   32 #ifdef __cplusplus
33 extern "C" {
  34 #endif
  36 /*
  37 \div XXX HACK ALERT
   38 *
39 * You might think that this interface could support setting non-ASCII
  40 * property values. Unfortunately the 4.0.3c openprom driver SETOPT
  41 * code ignores oprom_size and uses strlen() to compute the length of
  42 * the value. The 4.0.3c openprom eeprom command makes its contribution
  43 * by not setting oprom_size to anything meaningful. So, if we want the
  44 * driver to trust oprom_size we have to use SETOPT2. XXX.
  45 */
  46 struct openpromio {<br>47       uint t oprom size;
  47 uint_t oprom_size; 48 union { 48 union { 4848 union {
                            char b[1]; /* For property names and values */
  5050 \qquad int i; \qquad /* NB: Adjacent, Null terminated */
   51 int i;
52 } opio_u;
  53 };
  55 #define oprom_array opio_u.b
  56 #define oprom_node opio_u.i
  57 #define oprom_len
  59 /*
  60 * OPROMMAXPARAM is used as a limit by the driver, and it has been
  61 * increased to be 4 times the largest possible size of a property,
                                                                                                                                 new/usr/src/uts/common/sys/openpromio.h1 2 2
                                                                                                                                    62 * which is 8K (nvramrc property).
                                                                                                                                    63 */64 #define OPROMMAXPARAM 32768 /* max size of array */
                                                                                                                                    66 /*
67 * Note that all OPROM ioctl codes are type void. Since the amount
                                                                                                                                    68 * of data copied in/out may (and does) vary, the openprom driver
                                                                                                                                    69 * handles the copyin/copyout itself.
                                                                                                                                    70 */
                                                                                                                                    71 #define OIOC ('O'<<8)
                                                                                                                                    72 #define OPROMGETOPT (OIOC | 1)
                                                                                                                                    73 #define OPROMSETOPT (OIOC 2)<br>74 #define OPROMNYTOPT (OIOC 3)
                                                                                                                                   74 #define OPROMNXTOPT (OIOC 3)<br>75 #define OPROMSETOPT2 (OIOC 4)
                                                                                                                                    75 #define OPROMSETOPT2 (OIOC \begin{pmatrix} 4 \\ 5 \end{pmatrix} /* working OPROMSETOPT */<br>76 #define OPROMNEXT (OIOC 5) /* interface to raw config
                                                                                                                                   76 #define OPROMNEXT (OIOC | 5) /* interface to raw config_ops */<br>77 #define OPROMCHILD (OIOC | 6) /* interface to raw config ops */
                                                                                                                                   77 #define OPROMCHILD (OIOC \begin{pmatrix} 6 \end{pmatrix} /* interface to raw config_ops */<br>78 #define OPROMGETPROP (OIOC 7) /* interface to raw config_ops */
                                                                                                                                    78 #define OPROMGETPROP (OIOC | 7) /* interface to raw config_ops */<br>79 #define OPROMNXTPROP (OIOC | 8) /* interface to raw config_ops */
                                                                                                                                   79 #define OPROMNXTPROP (OIOC | 8) \frac{3}{2} /* interface to raw config_ops */<br>80 #define OPROMII2P (OIOC | 9) \frac{3}{2} /* NOT SUPPORTED after 4.x */
                                                                                                                                    80 #define OPROMU2P (0IOC \mid 9) /* NOT SUPPORTED after 4.x * /<br>81 #define OPROMGETCONS (0IOC \mid 10) /* enquire which console devi
                                                                                                                                                                                   10) /* enquire which console device */<br>11) /* Frame buffer OBP pathname */
                                                                                                                                    82 #define OPROMGETFBNAME (OIOC | 11) /* Frame buffer OBP pathname */
                                                                                                                                    83 #define OPROMGETBOOTARGS (OIOC | 12<br>84 #define OPROMGETVERSION (OIOC | 13)
                                                                                                                                    84 #define OPROMGETVERSION (OIOC | 13) /* Get OpenProm Version string */<br>85 #define OPROMPATH2DRV (OIOC | 14) /* Convert prom path to driver na
                                                                                                                                    85 #define OPROMPATH2DRV (OIOC | 14) /* Convert prom path to driver name */<br>86 #define OPROMDEV2PROMNAME (OIOC | 15) /* Convert devfs path to prom path */
                                                                                                                                    86 #define OPROMDEV2PROMNAME (OIOC | 15) /* Convert devfs path to prom path */<br>87 #define OPROMPROM2DEVNAME (OIOC | 16) /* Convert devfs path to prom path */
                                                                                                                                    87 #define OPROMPROM2DEVNAME (OIOC | 16) /* Convert devfs path to prom path */<br>88 #define OPROMGETPROPLEN (OIOC | 17) /* interface to raw config ops */
                                                                                                                                                                                   \begin{array}{lll} 17 & \text{/*} & \text{interface to raw config\_ops} \\ 18 & \text{/*} & \text{DEPEND is prom 64-bit read} \end{array}89 #define OPROMREADY64 (OIOC)
                                                                                                                                                                         (0IOC \mid 18) /* DEPRECATED is prom 64-bit ready? */<br>(0IOC \mid 18) /* is prom 64-bit ready? */
                                                                                                                                    88 #define OPROMREADY64
                                                                                                                                                                                   18) \frac{1}{x} is prom 64-bit ready? */<br>19) \frac{1}{x} set current node id */
                                                                                                                                    90 #define OPROMSETNODEID (OIOC | 19) /* set current node_id *<br>91 #define OPROMSNAPSHOT (OIOC | 20) /* create a snapshot */
                                                                                                                                    91 #define OPROMSNAPSHOT (OIOC 20)<br>92 #define OPROMCOPYOUT (OIOC 21)
                                                                                                                                                                                   21) \frac{*}{*} copyout and free snapshot */<br>22) \frac{*}{*} asr-list-keys */
                                                                                                                                    93 #define OPROMLISTKEYS (OIOC | 22) /* asr-list-keys */<br>94 #define OPROMLISTKEYSLEN (OIOC | 23) /* asr-list-keys-len */
                                                                                                                                    94 #define OPROMLISTKEYSLEN (OIOC | 23) /* asr-list-keys<br>95 #define OPROMEXPORT (OIOC | 24) /* asr-export */
                                                                                                                                    95 #define OPROMEXPORT (OIOC | 24) /* asr-export */<br>96 #define OPROMEXPORTLEN (OIOC | 25) /* asr-export-len */<br>96 #define OPROMEXPORTLENT (OIOC | 25)
                                                                                                                                   96 #define OPROMEXPORTLEN (OIOC | 25) /* asr-export-len */<br>97 #define OPROMGETBOOTPATH (OIOC | 26) /* Get bootpath */
                                                                                                                                   99 /*
100 * Return values from OPROMGETCONS:
                                                                                                                                  101 */
                                                                                                                                   103 #define OPROMCONS_NOT_WSCONS 0<br>104 #define OPROMCONS_STDIN_IS_KBD 0x1 /* stdin device is kbd */
                                                                                                                                  105 #define OPROMCONS_STDOUT_IS_FB 0x2 /* stdout is a framebuffer */<br>106 #define OPROMCONS_OPENPROM 0x4 /* supports openboot */
                                                                                                                                  106 #define OPROMCONS OPENPROM
                                                                                                                                   107 #if defined(__sparc)
                                                                                                                                   109 /*
                                                                                                                                  110 * Data structure returned in oprom_array, from OPROMREADY64:111 *
112 * With return codes 1 and 2, also returns nodeid, a nodeid
113 * of a flashprom node, and a message string with the minimum version114 * requirement for this platform.
                                                                                                                                  115 */
116 struct openprom_opr64 {
                                                                                                                                  117int return_code; \frac{1}{1} /* See below */<br>int nodeid; \frac{1}{1} /* Valid with p
                                                                                                                                  118int nodeid;<br>
\begin{array}{ccc} \text{int} \text{ model} \\ \text{char} \text{ message[1]}, \end{array} /* WILL terminated message string */
                                                                                                                                  119/* NULL terminated message string */120 };
                                                                                                                                  122 / t122 /*<br>123  * return_code values from OPROMREADY64:
                                                                                                                                  124 */
                                                                                                                                   125 #dı
                                                                                                                                                                              \theta /* ready or not applicable */
```
#### **new/usr/src/uts/common/sys/openpromio.hh** 3

126 #define OP64R\_UPGRADE\_REQUIRED <sup>1</sup> /\* Upgrade required \*/ 127 #define OP64R\_UPGRADE\_RECOMMENDED 2 /\* Upgrade recommended \*/

129 #endif

<sup>108</sup> #ifdef \_\_cplusplus <sup>109</sup> }

**\_\_\_\_\_\_unchanged\_portion\_omitted\_**

**new/usr/src/uts/sun/sys/promif.hh** 1 **\*\*\*\*\*\*\*\*\*\*\*\*\*\*\*\*\*\*\*\*\*\*\*\*\*\*\*\*\*\*\*\*\*\*\*\*\*\*\*\*\*\*\*\*\*\*\*\*\*\*\*\*\*\*\*\*\*\* 10195 Wed Aug 28 04:02:56 2019 new/usr/src/uts/sun/sys/promif.h 11630 remove checks for 64-bit capable hardware \*\*\*\*\*\*\*\*\*\*\*\*\*\*\*\*\*\*\*\*\*\*\*\*\*\*\*\*\*\*\*\*\*\*\*\*\*\*\*\*\*\*\*\*\*\*\*\*\*\*\*\*\*\*\*\*\*\***<sup>1</sup> /\* <sup>2</sup> \* CDDL HEADER START  $\begin{array}{ccc} 3 & * \\ 4 & * \end{array}$ 4 \* The contents of this file are subject to the terms of the  $\frac{1}{5}$  \* Common Development and Distribution License (the "License" 5 \* Common Development and Distribution License (the "License").<br>6 \* You may not use this file except in compliance with the Lice  $6 *$  You may not use this file except in compliance with the License.<br>7  $*$ <sup>7</sup> \* <sup>8</sup> \* You can obtain a copy of the license at usr/src/OPENSOLARIS.LICENSE <sup>9</sup> \* or http://www.opensolaris.org/os/licensing. <sup>10</sup> \* See the License for the specific language governing permissions 11  $*$  and limitations under the License.<br>12  $*$ <sup>12</sup> \* <sup>13</sup> \* When distributing Covered Code, include this CDDL HEADER in each <sup>14</sup> \* file and include the License file at usr/src/OPENSOLARIS.LICENSE. 15  $*$  If applicable, add the following below this CDDL HEADER, with the 16  $*$  fields enclosed by brackets "[]" replaced with your own identifyir \* fields enclosed by brackets "[]" replaced with your own identifying 17 \* information: Portions Copyright [yyyy] [name of copyright owner]<br>18 \* <sup>18</sup> \* <sup>19</sup> \* CDDL HEADER END  $20 */$  $22 / *$ 23  $*$  Copyright 2008 Sun Microsystems, Inc. All rights reserved.<br>24  $*$  Use is subject to license terms \* Use is subject to license terms. 25 **\* Copyright 2019 Peter Tribble.** $26 *$ <sup>28</sup> #ifndef \_SYS\_PROMIF\_H <sup>29</sup> #define \_SYS\_PROMIF\_H 30 #pragma ident "%Z%%M% %I% %E% SMI" <sup>31</sup> #include <sys/types.h> <sup>32</sup> #include <sys/obpdefs.h> <sup>34</sup> #if defined(\_KERNEL) || defined(\_KMDB) <sup>35</sup> #include <sys/va\_list.h> <sup>36</sup> #endif <sup>38</sup> #ifdef \_\_cplusplus  $39$  extern  $\overline{C}$  { <sup>40</sup> #endif <sup>42</sup> /\* <sup>43</sup> \* These are for V0 ops only. We sometimes have to specify <sup>44</sup> \* to promif which type of operation we need to perform <sup>45</sup> \* and since we can't get such a property from a V0 prom, we <sup>46</sup> \* sometimes just assume it. V2 and later proms do the right thing. <sup>47</sup> \*/ <sup>48</sup> #define BLOCK <sup>0</sup> <sup>49</sup> #define NETWORK <sup>1</sup> <sup>50</sup> #define BYTE <sup>2</sup> <sup>53</sup> #if defined(\_KERNEL) || defined(\_KMDB) <sup>55</sup> #if !defined(\_BOOT) <sup>56</sup> /\* <sup>57</sup> \* Due to FCode on sun4u machines running in a pseudo-32-bit environment <sup>58</sup> \* we need to enable code in several of the promif routines to ensure <sup>59</sup> \* that 64-bit pointers from the kernel are not passed through the CIF

**new/usr/src/uts/sun/sys/promif.h <sup>2</sup>** <sup>60</sup> \* to OpenBoot. <sup>61</sup> \* <sup>62</sup> \* Client programs defining this token need to provide two callbacks to <sup>63</sup> \* allow the promif routines to allocate and free memory allocated from <sup>64</sup> \* the bottom 32-bits of the 64-bit address space:  $65 *$ <br> $66 *$ 66 \* void \*promplat\_alloc(size\_t);<br>67 \* void promplat free(void \*. si void promplat free(void  $*$ , size t); <sup>68</sup> \* 69 \* The alloc function should guarantee that it will never return an  $70 \div$  invalid pointer. \* invalid pointer. <sup>71</sup> \*/ <sup>72</sup> #define PROM\_32BIT\_ADDRS <sup>73</sup> #endif /\* \_BOOT \*/ <sup>75</sup> typedef void promif\_preprom\_f(void); <sup>76</sup> typedef void promif\_postprom\_f(void); <sup>78</sup> /\* <sup>79</sup> \* resource allocation group: OBP and IEEE 1275-1994. <sup>80</sup> \* prom\_alloc is platform dependent on SPARC.  $81 \frac{*}{2}$ <br>82 extern caddr t 82 extern caddr\_t prom\_alloc(caddr\_t virthint, size\_t size, uint\_t align);<br>83 extern void prom free(caddr t virt, size t size);  $\overline{\text{prom}}$  free(caddr t virt, size t size); <sup>85</sup> /\* <sup>86</sup> \* Device tree and property group: OBP and IEEE 1275-1994. 87 \*/<br>88 extern pnode\_t 88 extern pnode\_t prom\_childnode(pnode\_t nodeid);<br>89 extern pnode t prom nextnode(pnode t nodeid); 89 extern pnode\_t prom\_nextnode(pnode\_t nodeid);<br>90 extern pnode\_t prom\_parentnode(pnode\_t nodeid prom\_parentnode(pnode\_t nodeid);<br>prom\_rootnode(void); 91 extern pnode\_t prom\_rootnode(void);<br>92 extern pnode t prom chosennode(void); <sup>92</sup> extern pnode\_t prom\_chosennode(void); <sup>93</sup> extern pnode\_t prom\_alias\_node(void); 94 extern pnode\_t prom\_optionsnode(void); 96 extern int prom\_asr\_list\_keys\_len();<br>97 extern int promasr list keys(caddr t 97 extern int prom\_asr\_list\_keys(caddr\_t value);<br>98 extern int prom\_asr\_export len(); 98 extern int prom\_asr\_export\_len();<br>99 extern int promasr\_export(caddr) 99 extern int prom\_asr\_export(caddr\_t value);<br>100 extern int promasr disable(char \*keystr. 100 extern int prom\_asr\_disable(char \*keystr, int keystr\_len, 101 101 char \*reason, int reason\_len);<br>102 extern int prom\_asr\_enable(char \*keystr, int  $prom\_asr\_enable(char *keystr, int keystr\_len);$ 104 extern int prom\_getproplen(pnode\_t nodeid, caddr\_t name);<br>105 extern int prom getprop(pnode t nodeid, caddr t name, 105 extern int prom\_getprop(pnode\_t nodeid, caddr\_t name, 106 106 caddr\_t value);<br>107 extern caddr\_t prom\_nextprop(pnode 107 extern caddr\_t prom\_nextprop(pnode\_t nodeid, caddr\_t previous, 108 108 caddr\_t next);<br>109 extern int prom setprop(pnode 109 extern int prom\_setprop(pnode\_t nodeid, caddr\_t name,<br>110 caddr t value, int len);  $caddr_t$  value, int len); 112 extern int prom\_getnode\_byname(pnode\_t id, char \*name);<br>113 extern int prom devicetype(pnode t id, char \*type); prom\_devicetype(pnode\_t id, char \*type); 115 extern char \*prom\_decode\_composite\_string(void \*buf,<br>116 size t buflen, char \*prev); size\_t buflen, char \*prev); 118 /\*<br>119 \* Device tree and property group: IEEE 1275–1994 Only.<br>100 \* '  $120$  \*/<br>121 extern pnode\_t prom\_finddevice(char \*path); /\* Also on obp2.x \*/ 123 extern int prom\_bounded\_getprop(pnode\_t nodeid,<br>124 caddr t name, caddr t buffer, in  $caddr_t$  name,  $caddr_t$  buffer, int buflen);

#### **new/usr/src/uts/sun/sys/promif.hh** 3 126 extern phandle\_t prom\_getphandle(ihandle\_t i); 128 /\*<br>129 \* Device pathnames and pathname conversion: OBP and IEEE 1275-1994.<br>130 \* \*  $130 \times /$ <br>131 extern int 131 extern int prom\_devname\_from\_pathname(char \*path, char \*buffer);<br>132 extern char \*prom path options(char \*pathname); 132 extern char \*prom\_path\_options(char \*pathname);<br>133 extern char \*prom\_path\_qettoken(char \*from, chai 133 extern char \*prom\_path\_gettoken(char \*from, char \*to);<br>134 extern void prom pathname(char \*pathname); 134 extern void prom\_pathname(char \*pathname);<br>135 extern void prom strip options(char \*from prom\_strip\_options(char \*from, char \*to); <sup>137</sup> /\* <sup>138</sup> \* Device pathnames and pathname conversion: IEEE 1275-1994 only.  $139 \t*/$ <br>140 extern int 140 extern int prom\_ihandle\_to\_path(ihandle\_t, char \*buf, 141 141 uint\_t buflen);<br>142 extern int prom\_phandle\_to\_pat. 142 extern int prom\_phandle\_to\_path(phandle\_t, char \*buf, 143  $\overline{u}$ int\_t buflen); <sup>145</sup> /\* <sup>146</sup> \* Special device nodes: OBP and IEEE 1275-1994.  $147 * /$ <br>148 extern ihandle t 148 extern ihandle\_t prom\_stdin\_ihandle(void);<br>149 extern ihandle t prom stdout ihandle(void) 149 extern ihandle\_t prom\_stdout\_ihandle(void);<br>150 extern pnode\_t prom\_stdin\_node(void); 150 extern pnode\_t prom\_stdin\_node(void);<br>151 extern pnode\_t prom\_stdout\_node(void); 151 extern pnode\_t prom\_stdout\_node(void);<br>152 extern char \*prom\_stdinpath(void); 152 extern char \*prom\_stdinpath(void);<br>153 extern char \*prom stdoutpath(void) 153 extern char \*prom\_stdoutpath(void);<br>154 extern int prom stdin devname(char 154 extern int prom\_stdin\_devname(char \*buffer);<br>155 extern int prom stdout devname(char \*buffer) 155 extern int prom\_stdout\_devname(char \*buffer);<br>156 extern int prom stdin is keyboard(void); 156 extern int prom\_stdin\_is\_keyboard(void);<br>157 extern int prom stdout is framebuffer(void); 157 extern int prom\_stdout\_is\_framebuffer(void);<br>158 extern int prom\_stdin\_stdout\_equivalence(void);  $prom$  stdin stdout equivalence(void); 160 extern void prom\_get\_tem\_inverses(int \*, int \*);<br>161 extern void prom get tem size(size t \*, size t \* 161 extern void prom\_get\_tem\_size(size\_t \*, size\_t \*);<br>162 extern void prom\_get\_tem\_pos(uint32\_t \*, uint32\_t \*); 163 extern void prom\_get\_term\_font\_size(int \*, int \*);<br>164 extern void prom\_hide\_cursor(void);  $prom\_hidden\_cursor(void);$ <sup>166</sup> /\* <sup>167</sup> \* Special device nodes: IEEE 1275-1994 only.  $168$  \*/<br>169 extern ihandle t 169 extern ihandle\_t prom\_memory\_ihandle(void);<br>170 extern ihandle\_t prom\_mmu\_ihandle(void);  ${1}$ prom\_mmu\_ihandle(void); <sup>172</sup> /\* <sup>173</sup> \* Administrative group: OBP and IEEE 1275-1994. 174 \*/<br>175 extern void 175 extern void<br>176 extern void promexit to mon(void) <sup>176</sup> extern void prom\_exit\_to\_mon(void) 177 \_\_\_\_NORETURN;<br>178 extern void prom\_reboot(char \*bootstr); 180 extern void prom\_panic(char \*string)<br>181 NORETURN: \_\_NORETURN; 183 extern int prom\_getversion(void);<br>184 extern int prom is openprom(void) 184 extern int prom\_is\_openprom(void);<br>185 extern int prom is p1275(void); 185 extern int prom\_is\_p1275(void);<br>186 extern int prom\_version\_name(cha prom\_version\_name(char \*buf, int buflen); 188 extern int prom\_version\_check(char \*buf, size\_t len, pnode\_t \*n); <sup>188</sup> extern void \*prom\_mon\_id(void); /\* SMCC/OBP platform centric \*/ **new/usr/src/uts/sun/sys/promif.h**203 \*206 \*209 \*/210 #d 213 $215 /$ <sup>212</sup> /\* 231233

190 extern uint t prom\_gettime(void);

192 extern char \*prom\_bootpath(void);<br>193 extern char \*prom bootargs(void);

 $***prom** bootargs(void);$ <sup>195</sup> extern void prom\_interpret(char \*str, uintptr\_t arg1, <sup>196</sup> uintptr\_t arg2, uintptr\_t arg3, uintptr\_t arg4, uintptr $t$  arg5); <sup>199</sup> /\* 202 \* Return code values from prom\_version\_check: 204 \* This routine uses past-prediction mode to determine if the firmware205 \* on the current system is 64-bit ready. 207 \* return code 2 could happen on a board-based server with a slave CPU board208 \* running down-rev firmware and the current master running adequate fw.0  $\frac{\pi}{2}$  /\* Prom is 64-bit ready (or n/a) \*/<br>1  $\frac{\pi}{2}$  /\* Down-rev firmware is running \*/ 211 #define PROM VER64 UPGRADE  $\begin{array}{lll} 1 & \text{/* Down-rev firmware is running */\\ 2 & \text{/* Down-rev firmware detected} & \text{.*} \end{array}$ 212 #define PROM\_VER64\_SUGGEST  $/*$  Down-rev firmware detected  $.*/$  /\* .. but not currently active \*/ /\* <sup>200</sup> \* Administrative group: OBP only.  $201 * /$ <br>202 extern int prom\_sethandler(void (\*v0\_func)(), void (\*v2\_func)()); <sup>204</sup> extern struct bootparam \*prom\_bootparam(void); <sup>206</sup> /\* <sup>207</sup> \* Administrative group: IEEE 1275-1994 only.  $208$  \*/<br>209 extern void 209 extern void \*\*prom\_set\_callback(void \*handler);<br>210 extern void prom set symbol lookup(void \*sym2va prom\_set\_symbol\_lookup(void \*sym2val, void \*val2sym); <sup>213</sup> \* Administrative group: IEEE 1275 only.  $214$  \*/  $215$  extern int 215 extern int prom\_test(char \*service);<br>216 extern int prom test method(char \*met prom\_test\_method(char \*method, pnode\_t node); <sup>218</sup> /\* <sup>219</sup> \* Promif support group: Generic.  $220$  \*/<br>221 extern void prom\_init(char \*progname, void \*prom\_cookie); 223 extern void prom\_set\_preprom(promif\_preprom\_f \*);<br>224 extern void prom set postprom(promif postprom f \*  $\overline{p}$  prom\_set\_postprom(promif\_postprom\_f \*); 226 extern void prom\_get\_tem\_pos(uint32\_t \*, uint32\_t \*);<br>227 extern void prom\_get\_tem\_size(size\_t \*, size\_t \*);  $P=1$  external prom\_get\_tem\_size(size\_t \*, size\_t \*); <sup>229</sup> typedef struct \_\_promif\_redir\_arg \*promif\_redir\_arg\_t; (\*promif\_redir\_t)(promif\_redir\_arg\_t, 231  $\frac{1}{232 \text{ extern}}$  void  $\frac{1}{232 \text{ extern}}$  void  $\frac{1}{232 \text{ center}}$ prom\_set\_stdout\_redirect(promif\_redir\_t, promif\_redir\_arg\_t); 235 extern void prom\_suspend\_prepost(void);<br>236 extern void prom resume prepost(void);  $prom\_resume\_prepost(void);$ 238 extern void (\*prom\_set\_nextprop\_preprom(void (\*)(void)))(void);<br>239 extern void (\*prom\_set\_nextprop\_postprom(void (\*)(void)))(void);  $(*\text{prom}\text{ set}\text{ _textprop}\text{ _postprom}(\text{void } (*)(\text{void})))$ (void); 241 extern void prom\_montrap(void (\*funcptr)());

**<sup>4</sup>**

#### **new/usr/src/uts/sun/sys/promif.hh** 5

243 typedef uint\_t prom\_generation\_cookie\_t; <sup>245</sup> extern int prom\_tree\_access(int (\*callback)(void \*arg, 246 int has\_changed), void \*arg, 247247<br>
248 extern int prom\_tree\_update(int (\*callback)(voi prom\_tree\_update(int (\*callback)(void \*arg), void \*arg);  $250 / *$ <sup>251</sup> \* I/O Group: OBP and IEEE 1275.  $252 \times /$ <br>253 extern uchar t 253 extern uchar\_t prom\_getchar(void);<br>254 extern void prom\_putchar(charc 254 extern void prom\_putchar(char c);<br>255 extern int prom mayget(void); 255 extern int prom\_mayget(void);<br>256 extern int prom\_mayput(char c  $prox_{\text{max}}$  (char c); 258 extern int prom\_open(char \*name);<br>259 extern int prom\_close(int fd); 259 extern int prom\_close(int fd);<br>260 extern ssize\_t prom\_read(ihandle\_t 260 extern ssize\_t prom\_read(ihandle\_t fd, caddr\_t buf, size\_t len, 261 261 uint\_t startblk, char type);<br>262 extern ssize t prom\_write(ihandle\_t fd, caddr\_t 262 extern ssize\_t prom\_write(ihandle\_t fd, caddr\_t buf, size\_t len, 263 263 uint\_t startblk, char type);<br>264 extern int prom\_seek(int fd, u\_longlong\_t o prom\_seek(int fd, u\_longlong\_t offset); 266 extern void prom\_writestr(const char \*buf, size\_t bufsize);<br>267 extern void prom pnode to pathname(pnode t, char \*);  $\overline{\text{prom\_pnode\_to\_pathname(pnode\_t, char}}$  \*); <sup>269</sup> /\*PRINTFLIKE1\*/ <sup>270</sup> extern void prom\_printf(const char \*fmt, ...) <sup>271</sup> \_\_PRINTFLIKE(1); <sup>272</sup> #pragma rarely\_called(prom\_printf) <sup>274</sup> extern void prom\_vprintf(const char \*fmt, \_\_va\_list adx) <sup>275</sup> \_\_VPRINTFLIKE(1); <sup>276</sup> #pragma rarely\_called(prom\_vprintf) <sup>278</sup> /\*PRINTFLIKE2\*/ 279 extern char \*prom\_sprintf(char \*s, const char \*fmt, ...)<br>280 PRINTFLIKE(2); <sup>280</sup> \_\_PRINTFLIKE(2); <sup>281</sup> extern char \*prom\_vsprintf(char \*s, const char \*fmt, \_\_va\_list adx)  $U$ PRINTFLIKE(2); 284 #define PROM\_WALK\_CONTINUE 0 /\* keep walking to next node \*/<br>285 #define PROM\_WALK\_TERMINATE 1 /\* abort walk now \*/ 285 #define PROM\_WALK\_TERMINATE 287 extern void prom\_walk\_devs(pnode\_t node,<br>288 int (\*f)(pnode t, void \* 288 int (\*f)(pnode\_t, void \*, void \*),<br>289 void \*arg, void \*result); 291 extern pnode\_t prom\_findnode\_byname(pnode\_t id, char \*name);<br>292 extern pnode\_t prom\_findnode\_bydevtype(pnode\_t id, char \*devi prom\_findnode\_bydevtype(pnode\_t id, char \*devtype); <sup>294</sup> #define PROM\_STOP { \ 295 prom\_printf("File %s line %d\n", \_\_FILE\_\_, \_\_LINE\_\_); \<br>296 prom\_enter\_mon(); prom\_enter\_mon(); <sup>297</sup> } **\_\_\_\_\_\_unchanged\_portion\_omitted\_**

 **11630 remove checks for 64-bit capable hardware \*\*\*\*\*\*\*\*\*\*\*\*\*\*\*\*\*\*\*\*\*\*\*\*\*\*\*\*\*\*\*\*\*\*\*\*\*\*\*\*\*\*\*\*\*\*\*\*\*\*\*\*\*\*\*\*\*\*** /\* \* CDDL HEADER START \* \* The contents of this file are subject to the terms of the \* Common Development and Distribution License (the "License"). \* You may not use this file except in compliance with the License. \* \* You can obtain a copy of the license at usr/src/OPENSOLARIS.LICENSE \* or http://www.opensolaris.org/os/licensing. \* See the License for the specific language governing permissions  $*$  and limitations under the License.<br>12  $*$  \* <sup>13</sup> \* When distributing Covered Code, include this CDDL HEADER in each \* file and include the License file at usr/src/OPENSOLARIS.LICENSE. \* If applicable, add the following below this CDDL HEADER, with the \* fields enclosed by brackets "[]" replaced with your own identifying \* information: Portions Copyright [yyyy] [name of copyright owner] \* \* CDDL HEADER END  $20 * /$  $22 / *$  \* Copyright (c) 2003, 2010, Oracle and/or its affiliates. All rights reserved. \* Copyright (c) 2016 by Delphix. All rights reserved. \* Copyright 2019 Peter Tribble.  $26 * /$  #include <sys/machsystm.h> #include <sys/archsystm.h> #include <sys/vm.h> #include <sys/cpu.h> #include <sys/atomic.h> #include <sys/reboot.h> #include <sys/kdi.h> #include <sys/bootconf.h> #include <sys/memlist\_plat.h> 37 #include <sys/memlist\_impl.h><br>38 #include <sys/prom plat.h> #include <sys/prom\_plat.h> <sup>39</sup> #include <sys/prom\_isa.h> #include <sys/autoconf.h> #include <sys/ivintr.h> #include <sys/fpu/fpusystm.h> #include <sys/iommutsb.h> #include <vm/vm\_dep.h> #include <vm/seg\_dev.h> #include <vm/seg\_kmem.h> #include <vm/seg\_kpm.h> #include <vm/seg\_map.h> #include <vm/seg\_kp.h> #include <sys/sysconf.h> #include <vm/hat\_sfmmu.h> #include <sys/kobj.h> #include <sys/sun4asi.h> #include <sys/clconf.h> #include <sys/platform\_module.h> #include <sys/panic.h> #include <sys/cpu\_sgnblk\_defs.h> #include <sys/clock.h> #include <sys/cmn\_err.h> #include <sys/dumphdr.h> #include <sys/promif.h>

**1** 

**new/usr/src/uts/sun4/os/startup.c**

 **95898 Wed Aug 28 04:02:56 2019new/usr/src/uts/sun4/os/startup.c**

**\*\*\*\*\*\*\*\*\*\*\*\*\*\*\*\*\*\*\*\*\*\*\*\*\*\*\*\*\*\*\*\*\*\*\*\*\*\*\*\*\*\*\*\*\*\*\*\*\*\*\*\*\*\*\*\*\*\***

**new/usr/src/uts/sun4/os/startup.c <sup>2</sup>** #include <sys/prom\_debug.h> #include <sys/traptrace.h> #include <sys/memnode.h> #include <sys/mem\_cage.h> #include <sys/mmu.h> #include <sys/swap.h> extern void setup\_trap\_table(void); extern int cpu\_intrq\_setup(struct cpu \*); 71 extern void cpu intrq register(struct cpu \*); 72 extern void contig mem init(void); extern caddr\_t contig\_mem\_prealloc(caddr\_t, pgcnt\_t); extern void mach\_dump\_buffer\_init(void); extern void mach\_descrip\_init(void); extern void mach\_descrip\_startup\_fini(void); 77 extern void mach memscrub(void); extern void mach\_fpras(void); extern void mach\_cpu\_halt\_idle(void); 80 extern void mach\_hw\_copy\_limit(void); extern void load\_mach\_drivers(void); 82 extern void load tod module(void); #pragma weak load\_tod\_module 85 extern int ndata alloc mmfsa(struct memlist \*ndata); #pragma weak ndata\_alloc\_mmfsa 88 extern void cif init(void); #pragma weak cif\_init 91 extern void parse idprom(void); 92 extern void add\_vx\_handler(char \*, int, void (\*)(cell\_t \*)); 93 extern void mem config\_init(void); 94 extern void memseg remap init(void); extern void mach\_kpm\_init(void); 97 extern void pcf  $init()$ ; 98 extern int size\_pse\_array(pgcnt\_t, int); 99 extern void pg init(); /\* <sup>102</sup> \* External Data: \*/ <sup>104</sup> extern int vac\_size; /\* cache size in bytes \*/ extern uint\_t vac\_mask; /\* VAC alignment consistency mask \*/ extern uint\_t vac\_colors; /\* <sup>109</sup> \* Global Data Definitions:  $110 *$ / /\* <sup>113</sup> \* XXX - Don't port this to new architectures \* A 3rd party volume manager driver (vxdm) depends on the symbol romp. \* 'romp' has no use with a prom with an IEEE 1275 client interface. \* The driver doesn't use the value, but it depends on the symbol. \*/ 118 void \*romp;  $\frac{18}{119}$  /\* veritas driver won't load without romp 4154976 \*/ 119 /\*<br>120 \* Declare these as initialized data so we can patch them.<br>121 \* \*  $121 * /$ 122 pgcnt t physmem = 0; /\* memory size in pages, patch if you want less \*/ 123 pgcnt\_t segkpsize = btop(SEGKPDEFSIZE); /\* size of segkp segment in pages \*/ 125 uint\_t segmap\_percent = ; /\* Size of segmap segment \*/ 127 int use cache = 1;  $\frac{1}{2}$  cache not reliable (605 bugs) with MP  $\frac{\star}{2}$ 

**new/usr/src/uts/sun4/os/startup.c <sup>3</sup>** <sup>128</sup> int vac\_copyback = 1; 129 char \*cache\_mode =  $NULL$ ; 130 int use  $mix = 1$ ; <sup>131</sup> int prom\_debug = 0; 133 caddr\_t boot\_tba;  $\frac{133}{5}$  caddr\_t boot\_tba; 134 uint  $\overline{t}$  tba taken over = 0; 136 caddr\_t s\_text; /\* start of kernel text segment \*/<br>137 caddr\_t e\_text; /\* end of kernel text segment \*/ 138 caddr\_t s\_data;  $\frac{138}{139}$  caddr\_t e\_data;  $\frac{139}{139}$  caddr\_t e\_data;  $\frac{139}{139}$  (\* end of kernel data segment \*/  $1$ <sup>\*</sup> end of kernel data segment \*/ 141 caddr\_t modtext;  $\frac{1}{2}$  /\* beginning of module text \*/<br>142 size\_t modtext\_sz;  $\frac{1}{2}$  /\* size of module text \*/ 142 size\_t modtext\_sz;<br>143 caddr t moddata;<br>143 caddr t moddata;<br>1/\* beginning of module dat 143 caddr\_t moddata;  $\frac{143 \text{ caddr}}{144 \text{ caddr}}$  t e\_moddata;  $\frac{144 \text{ caddr}}{144 \text{ caddr}}$  e\_moddata;  $\frac{144 \text{ caddr}}{144 \text{ caddr}}$  e\_moddata;  $1*$  end of module data reserve  $*$ / <sup>146</sup> /\* <sup>147</sup> \* End of first block of contiguous kernel in 32-bit virtual address space 148 \*/<br>149 caddr t econtig32;  $\frac{1}{4}$  end of first blk of contiguous kernel  $\frac{1}{4}$ 151 caddr\_t ncbase; <br>
152 caddr\_t ncend; <br>
152 caddr\_t ncend; <br>
153 caddr\_t ncend; <br>
153 caddr\_t ncend; <br>
153 caddr\_t ncend; <br>
153 caddr\_t ncend; <br>
153 caddr\_t ncend; <br>
153 caddr\_t ncend; <br>
153 caddr\_t ncend; <br>
153 caddr\_t  $1*$  end of non-cached segment  $*$ / 154 size\_t ndata\_remain\_sz;  $\frac{154 \text{ s}}{4}$  bytes from end of data to 4MB boundary \*/<br>155 caddr t nalloc base;  $\frac{1}{2}$  /\* beginning of nucleus allocation \*/ 155 caddr\_t nalloc\_base;  $\overline{'}$  /\* beginning of nucleus allocation \*/<br>156 caddr\_t nalloc\_end;  $\overline{'}$  /\* end of nucleus allocatable memory \* 156 caddr\_t nalloc\_end;<br>157 caddr t valloc base;<br>
/\* beginning of kvalloc segment \*/  $/*$  beginning of kvalloc segment \*/ 159 caddr\_t kmem64\_base;  $\frac{*}{2}$  /\* base of kernel mem segment in 64-bit space \*/<br>160 caddr t kmem64 end;  $\frac{1}{2}$  /\* end of kernel mem segment in 64-bit space \*/ 160 caddr\_t kmem64\_end;<br>161 size t kmem64 sz;<br>161 size t kmem64 sz;<br>161 size t kmem64 sz;<br>161 size t kmem64 sz;<br>161 size t kmem64 sz; 161 size\_t kmem64\_sz; <br>162 caddr\_t kmem64\_aligned\_end; /\* end of large page, overmaps 64-bit space \*/ 162 caddr\_t kmem64\_aligned\_end; /\* end of large page, overmaps 64-bit space \*/<br>163 int kmem64 szc; /\* page size code \*/ <sup>163</sup> int kmem64\_szc; /\* page size code \*/ <sup>164</sup> uint64\_t kmem64\_pabase = (uint64\_t)-1; /\* physical address of kmem64\_base \*/ <sup>166</sup> uintptr\_t shm\_alignment; /\* VAC address consistency modulus \*/ <sup>167</sup> struct memlist \*phys\_install; /\* Total installed physical memory \*/ 168 struct memlist \*phys\_avail; /\* Available (unreserved) physical memory \*/<br>169 struct memlist \*virt\_avail; /\* Available (unmapped?) virtual memory \*/ 169 struct memlist  $*\text{virt}\_ \text{avail};$  /\* Available (unmapped?) virtual memory  $*/$ <br>170 struct memlist \*nopp\_list; /\* pages with no backing page structs \*/ 170 struct memlist \*nopp\_list; /\* pages with no backing page structs \*/<br>171 struct memlist ndata; /\* memlist of nucleus allocatable memory \*/<br>170 iu 172 int memexp\_flag;<br>173 uint64 t ecache flushaddr; /\* physical address used for flus 173 uint64\_t ecache\_flushaddr; <br>
174 pgcnt\_t obp\_pages; <br>
174 pgcnt\_t obp\_pages; <br>
174 pgcnt\_t obp\_pages; <br>
174 pgcnt\_t obp\_pages; <br>
174 pgcnt\_t obp\_pages; <br>
174 pgcnt\_t obp\_pages; <br>
174 pgcnt\_t obp\_pages; <br>
174 pgcnt\_t ob  $14$  physical pages used by OBP \*/ <sup>176</sup> /\* <sup>177</sup> \* VM data structures  $178$  \*/<br>178 \*/<br>179 long page hashsz;  $14$  Size of page hash table (power of two) \*/ 180 unsigned int page\_hashsz\_shift; /\* log2(page\_hashsz) \*/<br>181 struct page \*pp\_base; /\* Base of system page: 181 struct page \*pp\_base; <br>182 size\_t pp\_sz; <br>182 size\_t pp\_sz; <br>182 size\_t pp\_sz; <br>183 size\_t pp\_sz; <br>183 size\_t pp\_sz; <br>183 size\_t pp\_sz; <br>183 size\_t pp\_sz; <br>183 size\_t pp\_sz; <br>183 size\_t pp\_sz; <br>183 size\_t pp\_sz; <br>183 s  $\frac{1}{2}$ <br>  $\frac{1}{2}$  size in bytes of page struct array \*/<br>  $\frac{1}{2}$  age hash table \*/ 183 struct page \*\*page\_hash;<br>184 pad\_mutex\_t \*pse\_mutex; 184 pad\_mutex\_t \*pse\_mutex; <br>185 size t pse table size; <br>185 size t pse table size; <br>185 size t pse table size; <br>185 size t pse table size; <br>185 size t pse table size; <br>187 Number of mutexes in pse mutex[] 185 size\_t pse\_table\_size; <br>186 int pse shift; <br>186 int pse shift; <br>186 int pse shift; <br>186 int pse shift; <br>197 /\* log2(pse table size) \*/ 186 int pse\_shift;  $\overline{\phantom{a}}$  /\* log2(pse\_table\_size) \*/<br>187 struct seg ktextseg; /\* Segment used for kernel 187 struct seg ktextseg;<br>188 struct seg kvalloc;<br>188 struct seg kvalloc;<br>188 struct seg kvalloc;<br>188 struct seg kvalloc;<br>188 struct seg kvalloc; 188 struct seg kvalloc;  $\frac{188}{189}$  struct seg kpseg;  $\frac{189}{189}$  struct seg kpseg;  $\frac{189}{189}$  189 struct seg kpseg; 189 struct seg kpseg;  $\frac{189}{190}$  struct seg ktexthole;  $\frac{189}{190}$  struct seg ktexthole;  $\frac{189}{190}$  struct seg ktexthole; 190 struct seg ktexthole;  $\frac{190}{191}$  struct seg kmapseg;  $\frac{190}{191}$  struct seg kmapseg;  $\frac{190}{191}$  struct seg kmapseg; 191 struct seg kmapseg;  $\frac{1}{2}$  /\* Segment used for generic kernel mappings \*/<br>192 struct seg kpmseg;  $\frac{1}{2}$  /\* Segment used for physical mapping \*/ 192 struct seg kpmseg;  $\frac{1}{2}$  /\* Segment used for physical mapping \*/<br>193 struct seg kdebugseg;  $\frac{1}{2}$  /\* Segment used for the kernel debugger  $1$ <sup>\*</sup> Segment used for the kernel debugger \*/ **new/usr/src/uts/sun4/os/startup.c <sup>4</sup>** 195 void \*kpm\_pp\_base; <br>196 size\_t kpm\_pp\_sz; /\* Size of system kpm\_page array \*/ 196 size\_t kpm\_pp\_sz; /\* Size of system kpm\_page array \*/<br>197 pgcnt\_t kpm\_ppages; /\* How many kpm pages are managed \*  $1*$  How many kpm pages are managed \*/ <sup>199</sup> struct seg \*segkp = &kpseg; /\* Pageable kernel virtual memory segment \*/ <sup>200</sup> struct seg \*segkmap = &kmapseg; /\* Kernel generic mapping segment \*/ <sup>201</sup> struct seg \*segkpm = &kpmseg; /\* 64bit kernel physical mapping segment \*/ 203 int segzio\_fromheap = 0;  $\frac{1}{x}$  zio allocations occur from heap \*/<br>204 caddr t segzio base;  $\frac{1}{x}$  Base address of segzio \*/ 204 caddr\_t seqzio\_base;  $\frac{1}{205}$  pgcnt\_t segziosize = 0;  $\frac{1}{205}$  +  $\frac{1}{205}$  segment in pag  $/*$  size of zio segment in pages \*/ <sup>207</sup> /\* <sup>208</sup> \* A static DR page\_t VA map is reserved that can map the page structures <sup>209</sup> \* for a domain's entire RA space. The pages that backs this space are <sup>210</sup> \* dynamically allocated and need not be physically contiguous. The DR <sup>211</sup> \* map size is derived from KPM size.  $212 \times /$ <br>213 int ppvm\_enable = 0; 213 int ppvm\_enable = 0;  $\frac{1}{2}$  /\* Static virtual map for page structs \*/<br>214 page\_t \*ppvm\_base;  $\frac{1}{2}$  /\* Base of page struct map \*/ 214 page\_t \*ppvm\_base;<br>
215 pgcnt\_t ppvm\_size = 0;<br>
215 pgcnt\_t ppvm\_size = 0;<br>
215 pgcnt\_t ppvm\_size = 0;<br>
215 pgcnt\_t ppvm\_size = 0;  $1*$  Size of page struct map  $*/$ <sup>217</sup> /\* <sup>218</sup> \* debugger pages (if allocated)  $219 *1$ <sup>220</sup> struct vnode kdebugvp;  $222 / *$ <sup>223</sup> \* VA range available to the debugger  $224$  \*/ 225 const caddr t kdi segdebugbase = (const caddr t)SEGDEBUGBASE; 226 const size t kdi segdebugsize = SEGDEBUGSIZE; <sup>228</sup> /\* <sup>229</sup> \* Segment for relocated kernel structures in 64-bit large RAM kernels <sup>230</sup> \*/ <sup>231</sup> struct seg kmem64; <sup>233</sup> struct memseg \*memseg\_free; <sup>235</sup> struct vnode unused\_pages\_vp; <sup>237</sup> /\* <sup>238</sup> \* VM data structures allocated early during boot.  $239$  \*/ <sup>240</sup> size\_t pagehash\_sz; 241 uint $\overline{64}$  t memlist sz; 243 char tbr wr addr inited =  $0$ ; 245 caddr t mpo heap32 buf = NULL;  $246 \text{ size}$  mpo\_heap32\_bufsz = 0; <sup>248</sup> /\* <sup>249</sup> \* Static Routines: <sup>250</sup> \*/ <sup>251</sup> static int ndata\_alloc\_memseg(struct memlist \*, size\_t); 252 static void memlist\_new(uint64\_t, uint64\_t, struct memlist \*\*); 253 static void memlist\_add(uint64\_t, uint64\_t, 254 struct memlist \*\* struct memlist \* struct memlist \*\*, struct memlist \*\*); <sup>255</sup> static void kphysm\_init(void); <sup>256</sup> static void kvm\_init(void); <sup>257</sup> static void install\_kmem64\_tte(void); 259 static void startup  $init(void)$ ;

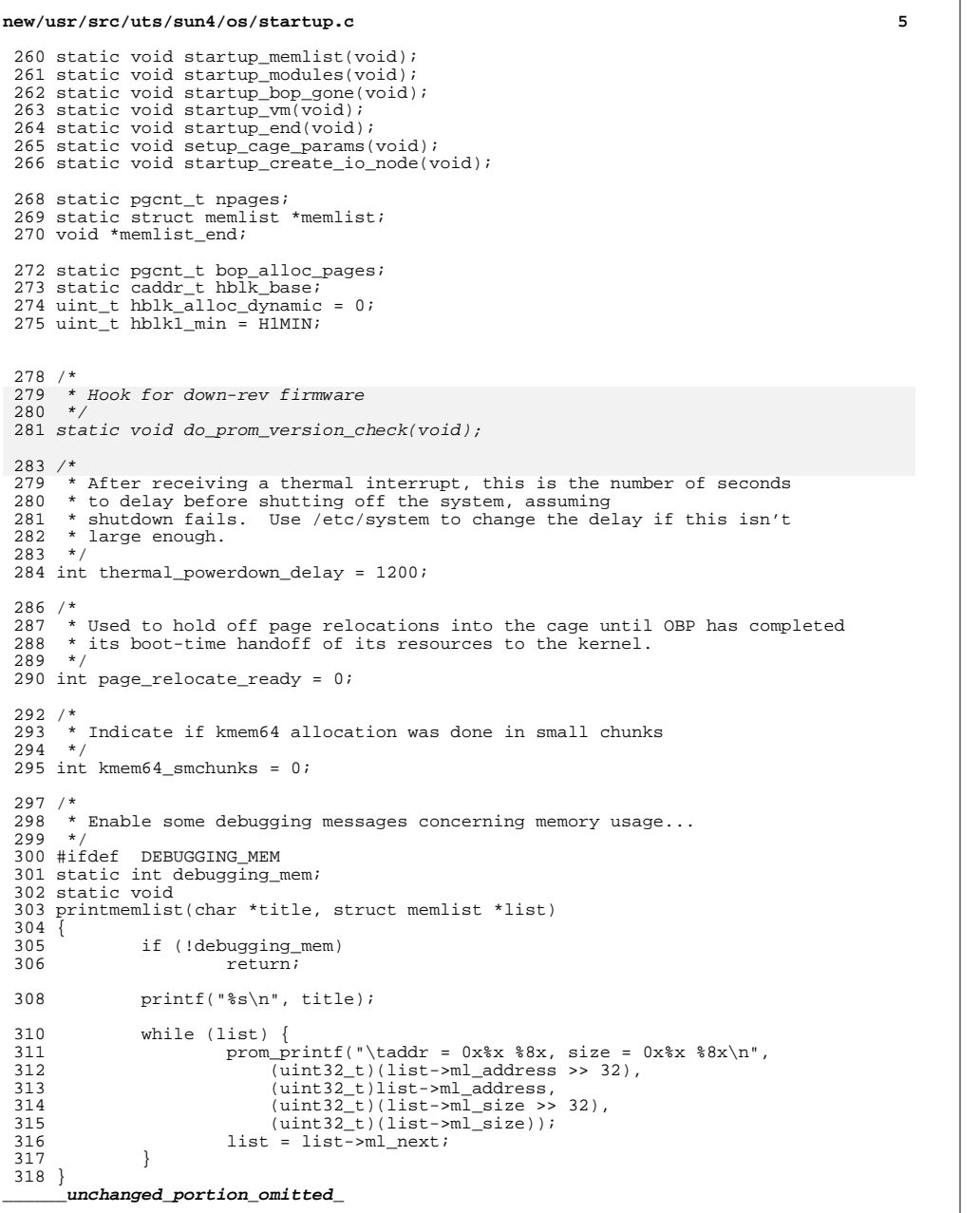

```
new/usr/src/uts/sun4/os/startup.c 6
1492 static void
1493 startup modules(void)
1494 {<br>1495
1495 int nhblk1, nhblk8;<br>1496 size t, nhblksz;
1496 size_t nhblksz;<br>1497 pacnt t pages per
1497 pgcnt_t pages_per_hblk;<br>1498 size t hme8blk sz, hme1
                size_t hme8blk_sz, hme1blk_sz;
1500<br>1501^{'}* The system file /etc/system was read already under startup memlist.
1502<br>15031503 if (&set_platform_defaults)<br>1504 set platform default
                          \bar{1}set_platform_defaults();
1506<br>1507
1506 /*<br>1507 * Calculate default settings of system parameters based upon<br>1508 * maxusers, yet allow to be overridden via the /etc/system f:
                  * maxusers, yet allow to be overridden via the /etc/system file.<br>*/
1509<br>1510paramcalc(0);1512 mod_setup();
1514 /*<br>1520 *
1520 \star If we are running firmware that isn't 64-bit ready<br>1521 \star then complain and halt.
                  * then complain and halt.
1522

 do_prom_version_check();
15231525<br>1515
  /*
1515 * Initialize system parameters
1516 */<br>1517 para
                param_init();
1519 /*<br>1520 *
                 * maxmem is the amount of physical memory we're playing with.<br>*/1521<br>1522maxmem = physmem;1524 /* Set segkp limits. */
1525 ncbase = kdi_segdebugbase;
1526 ncend = kdi segdebugbase;
1528<br>1529
                 * Initialize the hat layer.<br>*/
1530<br>1531hat_jinit();
1533 /*<br>1534 *
                 * Initialize segment management stuff.<br>*/
1535<br>1536
                seg_init();
1538 /*
<sup>1539</sup> * Create the va>tte handler, so the prom can understand<br>1540 * kernel translations. The handler is installed later.
1540 * kernel translations. The handler is installed later, just 1541 * as we are about to take over the trap table from the prom.
                  * as we are about to take over the trap table from the prom. */1542<br>1543create va to tte();
1545 /*<br>1546 *
                 \bigstar Load the forthdebugger (optional)
1547<br>1548forthdebug_init();
1550<br>1551
                 * Create OBP node for console input callbacks
```
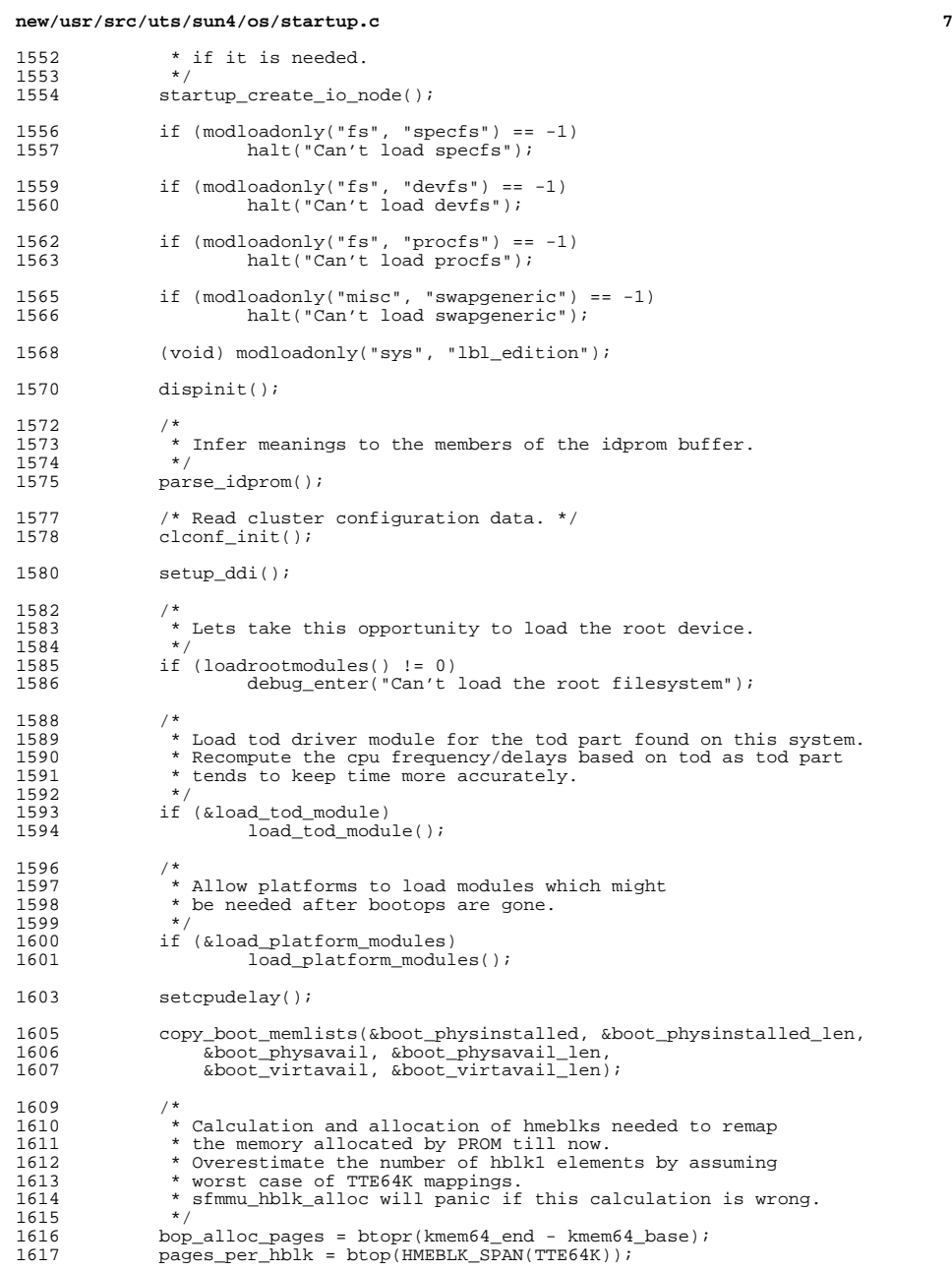

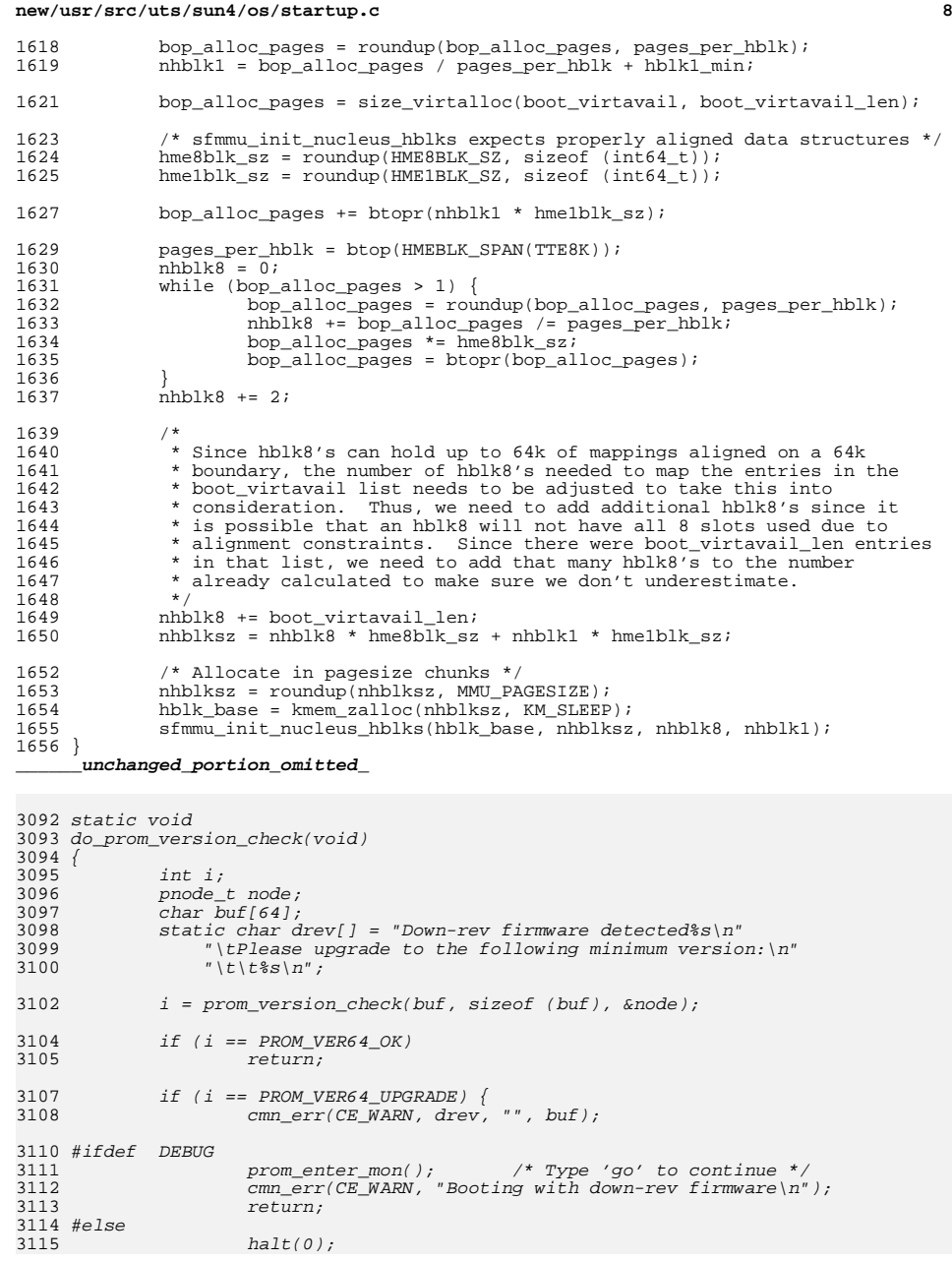

#### **new/usr/src/uts/sun4/os/startup.c**

**e** and **9** 

3116 #endif<br><sup>3115</sup> 3117 } 31199  $/$  $3120$  \* The other possibility is that this is a server running 3121 \* good firmware, but down-rev firmware was detected on at3122 \* least one other cpu board. We just complain if we see\* that.  $3124$  \*/ cmn\_err(CE\_WARN, drev, " on one or more CPU boards", buf); 31253126 }

<sup>3081</sup> /\* <sup>3082</sup> \* Must be defined in platform dependent code. <sup>3083</sup> \*/ <sup>3084</sup> extern caddr\_t modtext; <sup>3085</sup> extern size\_t modtext\_sz; <sup>3086</sup> extern caddr\_t moddata; 3088 #define HEAPTEXT\_ARENA(addr)  $\setminus$  3089 ((uintptr t)(addr) < KERN  $3089$  ((uintptr\_t)(addr) < KERNELBASE + 2 \* MMU\_PAGESIZE4M ? 0 : \<br> $3090$  (((uintptr t)(addr) - HEAPTEXT BASE) / \ <sup>3090</sup> (((uintptr\_t)(addr) - HEAPTEXT\_BASE) / \  $(HEAPTEXTMAPPED + HEAPTEXTUNMAPPED) + 1)$ 3093 #define HEAPTEXT\_OVERSIZED(addr)<br>3094 ((uintotr t)(addr) >= HEZ  $($ (uintptr\_t)(addr) >= HEAPTEXT\_BASE + HEAPTEXT\_SIZE - HEAPTEXT\_OVERSIZE) 3096 #define HEAPTEXT\_IN\_NUCLEUSDATA(addr) \ 3097 ((uintptr t)(addr) >= KERNELBA 3097 (((uintptr\_t)(addr) >= KERNELBASE + 2 \* MMU\_PAGESIZE4M) && \<br>3098 ((uintptr\_t)(addr) < KERNELBASE + 3 \* MMU PAGESIZE4M))  $((\text{uintptr}\_\text{t})(\text{addr}) \leq \text{KERNELBASE} + 3 * \text{MMU}\_\text{PAGESIZE4M}))$ 3100 vmem t \*texthole source[HEAPTEXT\_NARENAS]; <sup>3101</sup> vmem\_t \*texthole\_arena[HEAPTEXT\_NARENAS]; <sup>3102</sup> kmutex\_t texthole\_lock; <sup>3104</sup> char kern\_bootargs[OBP\_MAXPATHLEN]; <sup>3105</sup> char kern\_bootfile[OBP\_MAXPATHLEN]; <sup>3107</sup> void 3108 kobj\_vmem\_init(vmem\_t \*\*text\_arena, vmem\_t \*\*data\_arena)  $3109$  {<br> $3110$ uintptr\_t addr, limit; <sup>3112</sup> addr = HEAPTEXT\_BASE;  $1imit = addr + \overline{H}EAPTEXT SIZE - HEAPTEXT OVERSIZE;$  $3115$ <br>3116 3116  $*$  Before we initialize the text\_arena, we want to punch holes in the 3117  $*$  underlying heaptext arena. This quarantees that for any text <sup>3117</sup> \* underlying heaptext\_arena. This guarantees that for any text <sup>3118</sup> \* address we can find a text hole less than HEAPTEXT\_MAPPED away.  $3119 + / 3120$  for 3120 for (; addr + HEAPTEXT\_UNMAPPED <= limit;<br>3121 addr += HEAPTEXT MAPPED + HEAPTEXT UNI <sup>3121</sup> addr += HEAPTEXT\_MAPPED + HEAPTEXT\_UNMAPPED) { <sup>3122</sup> (void) vmem\_xalloc(heaptext\_arena, HEAPTEXT\_UNMAPPED, PAGESIZE, <sup>3123</sup> 0, 0, (void \*)addr, (void \*)(addr + HEAPTEXT\_UNMAPPED), <sup>3124</sup> VM\_NOSLEEP | VM\_BESTFIT | VM\_PANIC); <sup>3125</sup> } 3127<br>3128 3128  $*$  Allocate one page at the oversize to break up the text region 3129  $*$  from the oversized region. \* from the oversized region. 3130<br>3131 3131 (void) vmem\_xalloc(heaptext\_arena, PAGESIZE, PAGESIZE, 0, 0, 3132 (void \*)limit, (void \*)(limit + PAGESIZE), <sup>3132</sup> (void \*)limit, (void \*)(limit + PAGESIZE), VM\_NOSLEEP | VM\_BESTFIT | VM\_PANIC);

#### **new/usr/src/uts/sun4/os/startup.c**

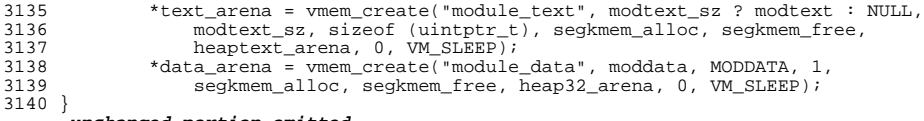

**\_\_\_\_\_\_unchanged\_portion\_omitted\_**